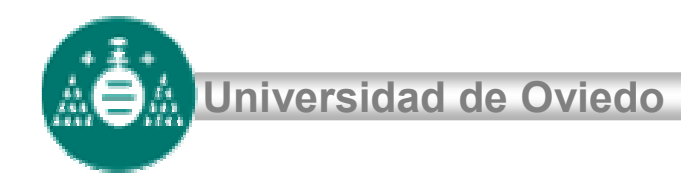

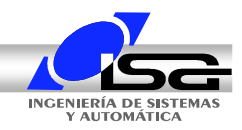

# **Diseño de Reguladores mediante LR**

Tema 7

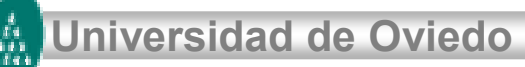

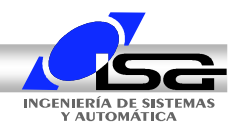

# **Índice**

- Selección de la Ganancia K
- Efecto de ceros adicionales
- $\bullet$ Diseño de reguladores PD
- $\bullet$ Diseño de reguladores PI
- $\bullet$ Problemática de los reguladores PI
- Ejemplo
- Procedimiento resumido de diseño

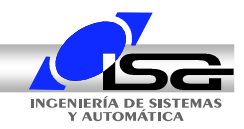

# **Selección de la Ganancia K**

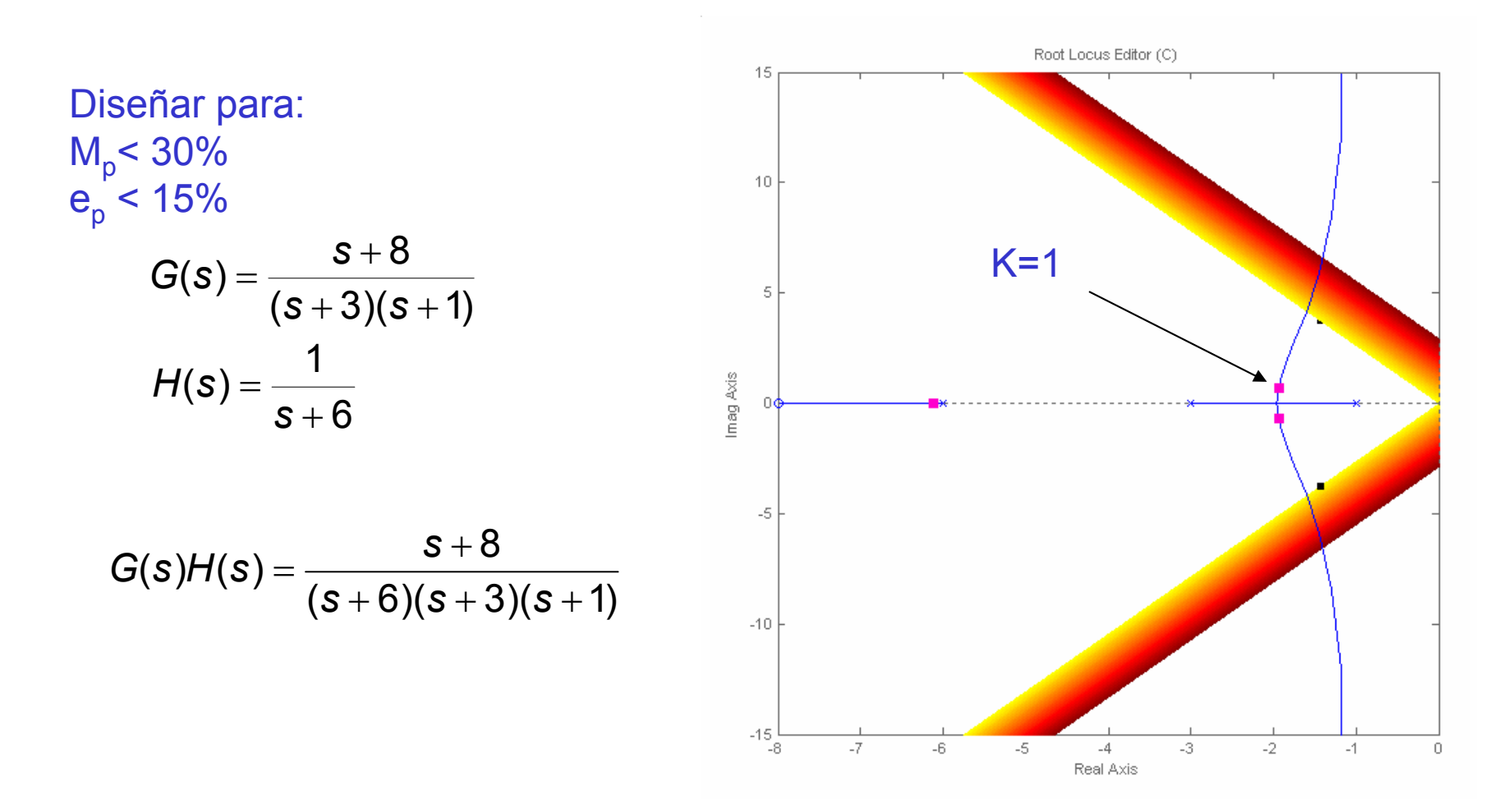

AOA

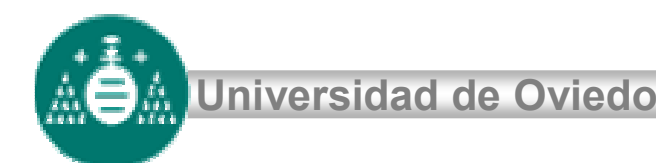

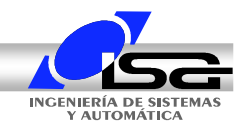

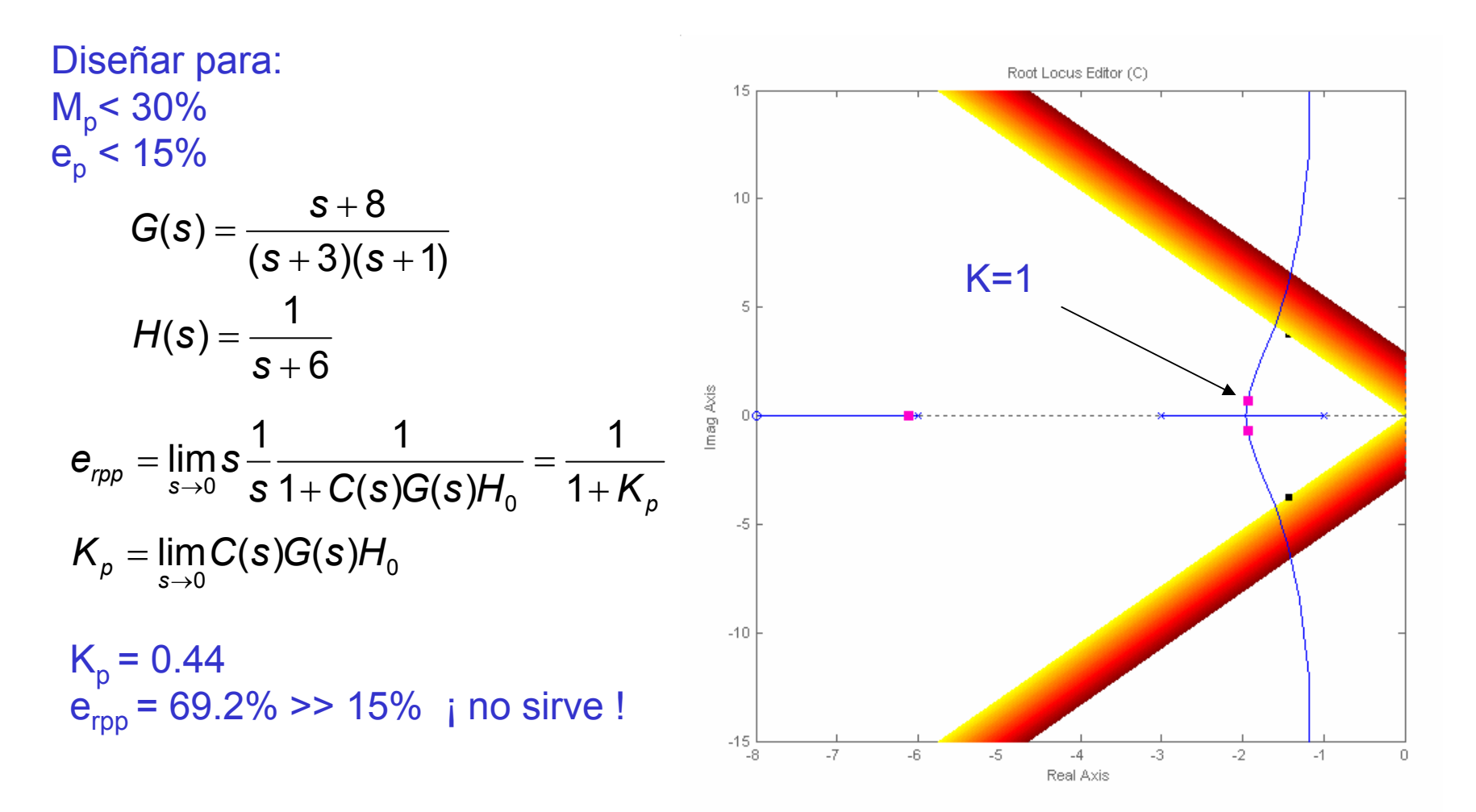

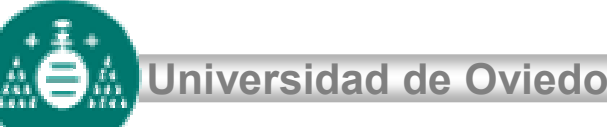

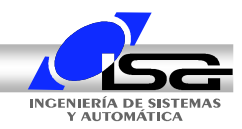

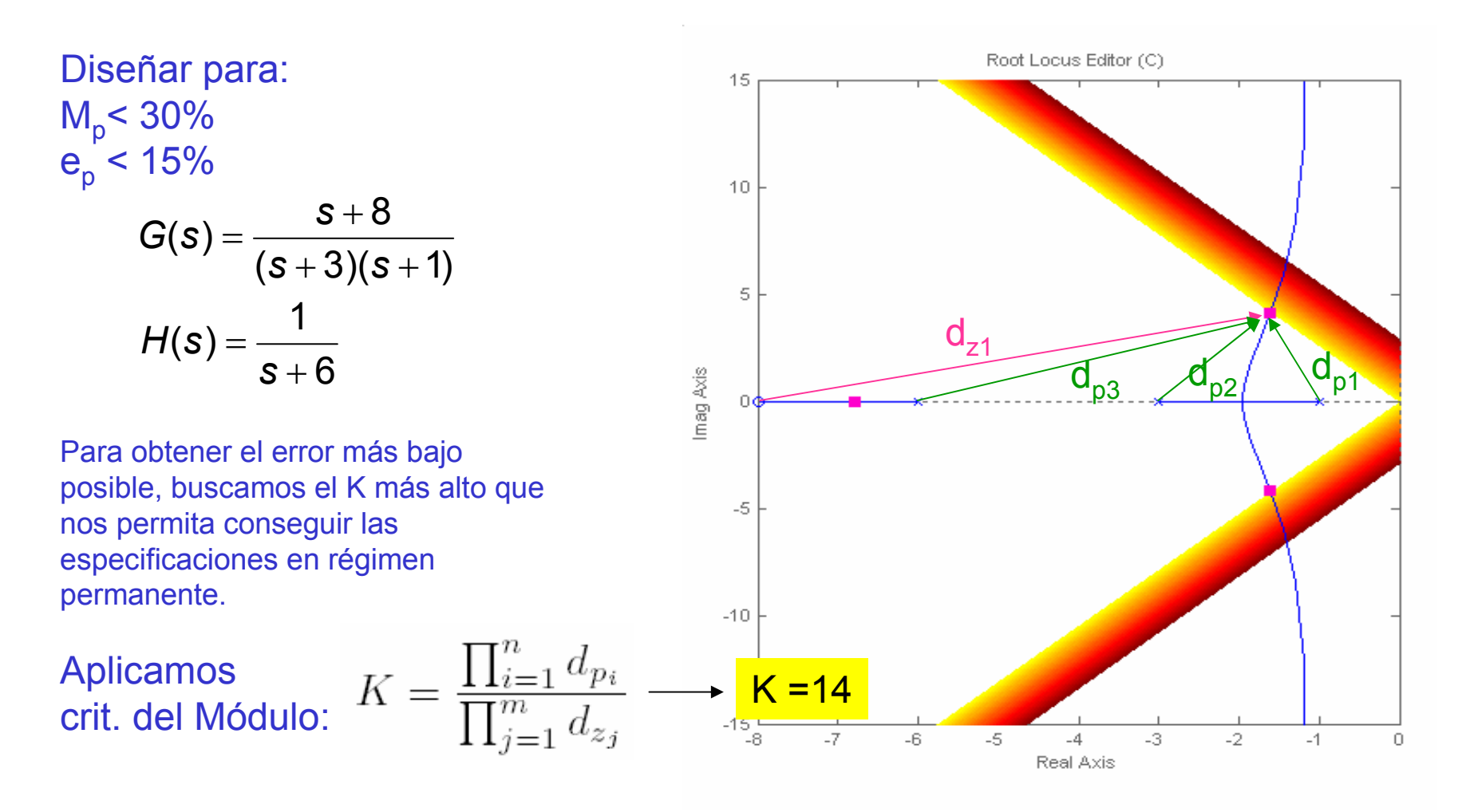

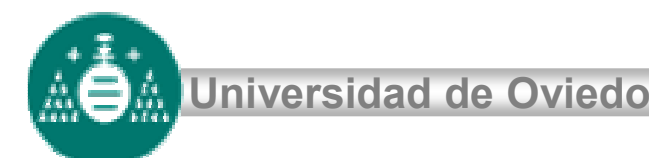

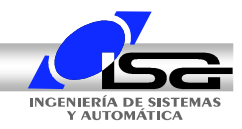

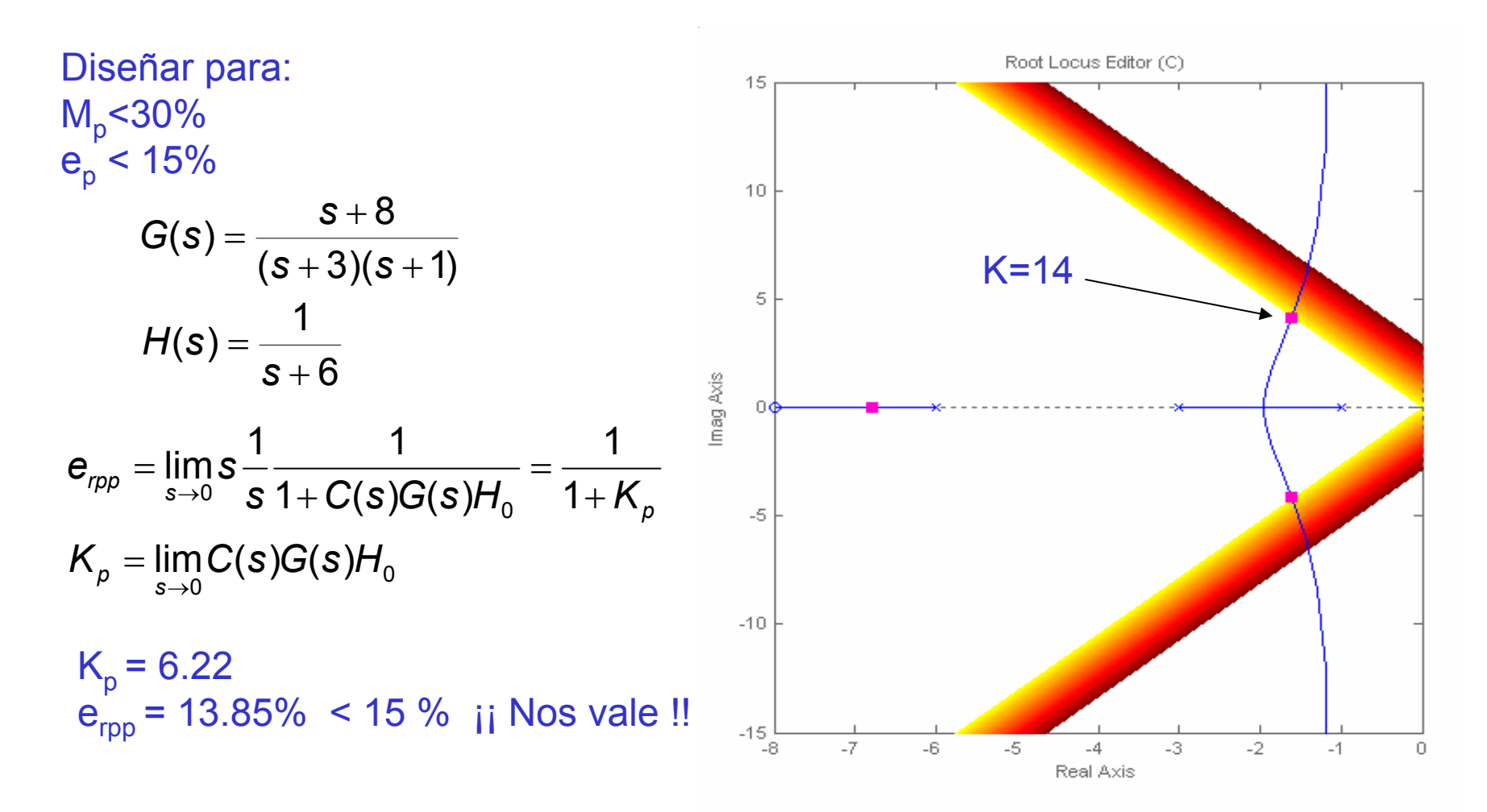

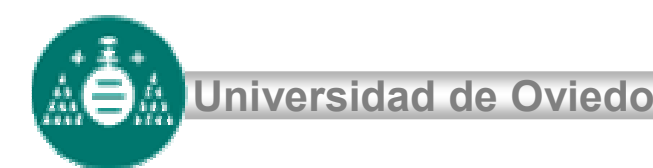

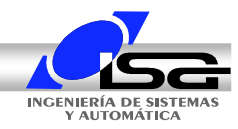

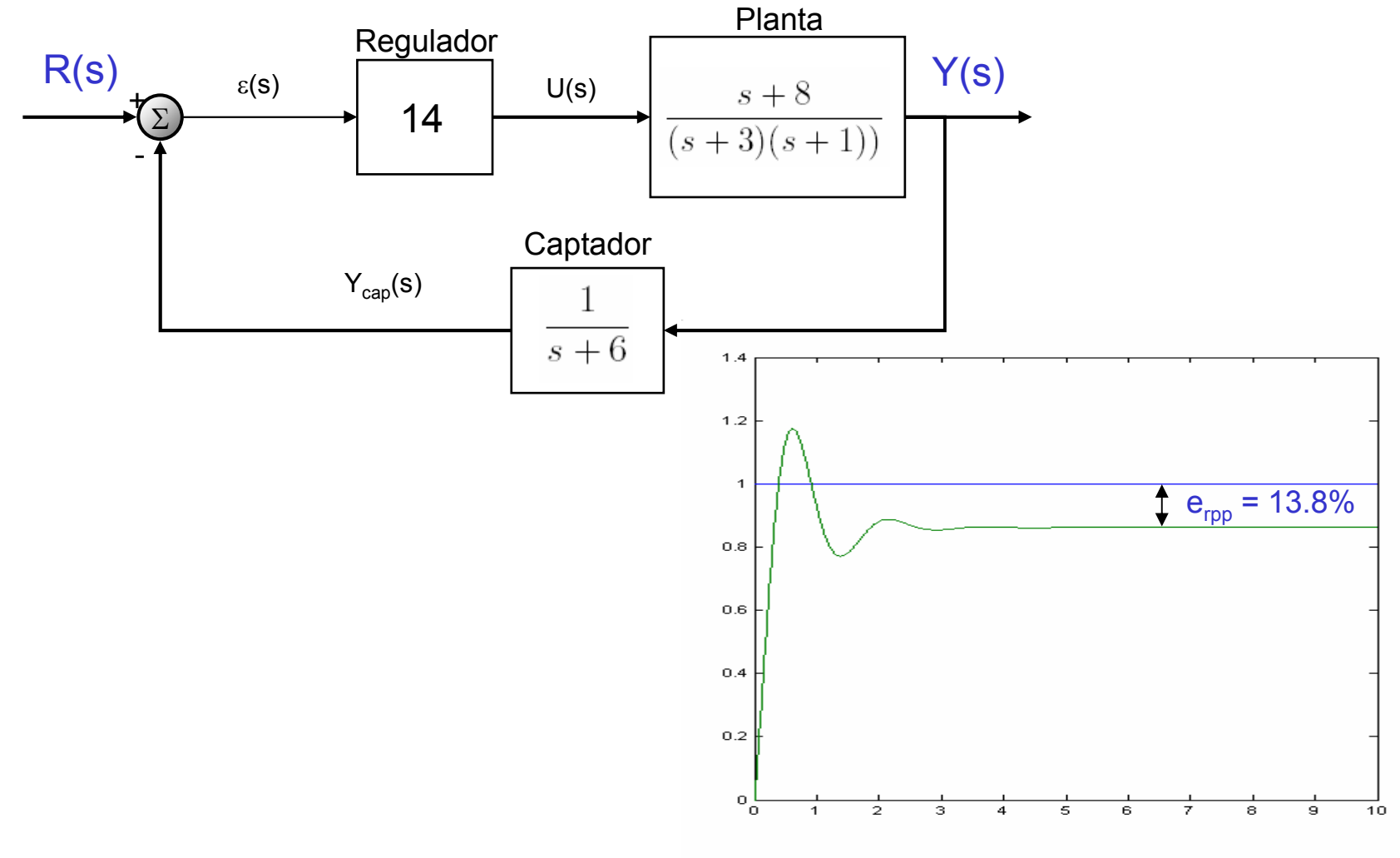

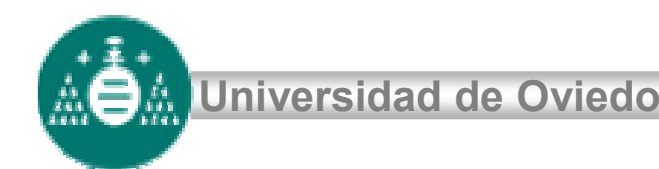

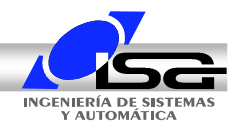

En este caso, pudimos verificar M<sub>p</sub> y e<sub>rpp</sub> y, por tanto **la acción P es suficiente**

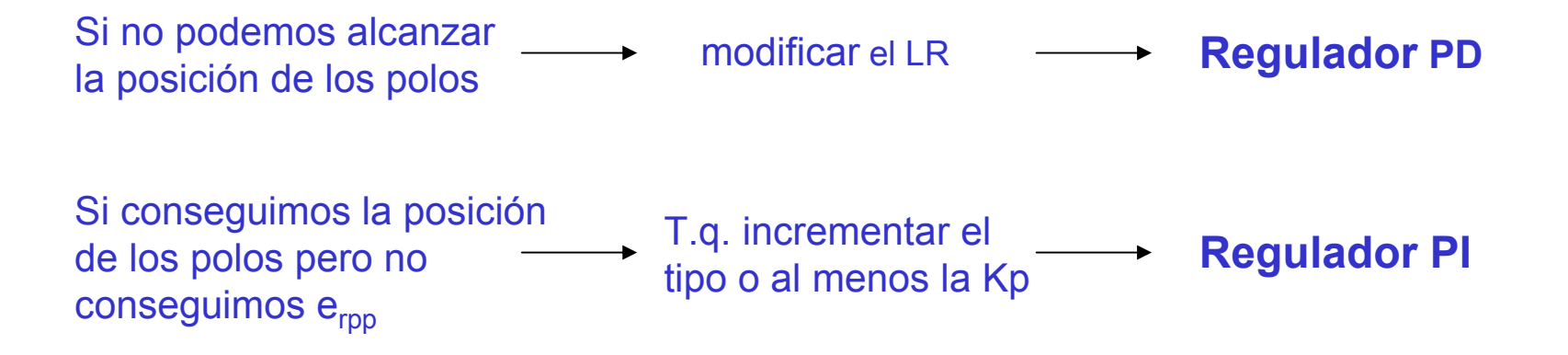

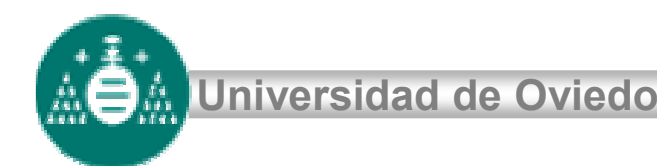

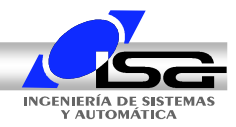

# **Efecto de ceros adicionales en el LR**

El efecto de un cero adicional en el LR

El punto verde del LR verifica crit. arg:

 $(\theta_{p3} + \theta_{p3} + \theta_{p3}) - \theta_{z1} = 180^{\circ}$ 

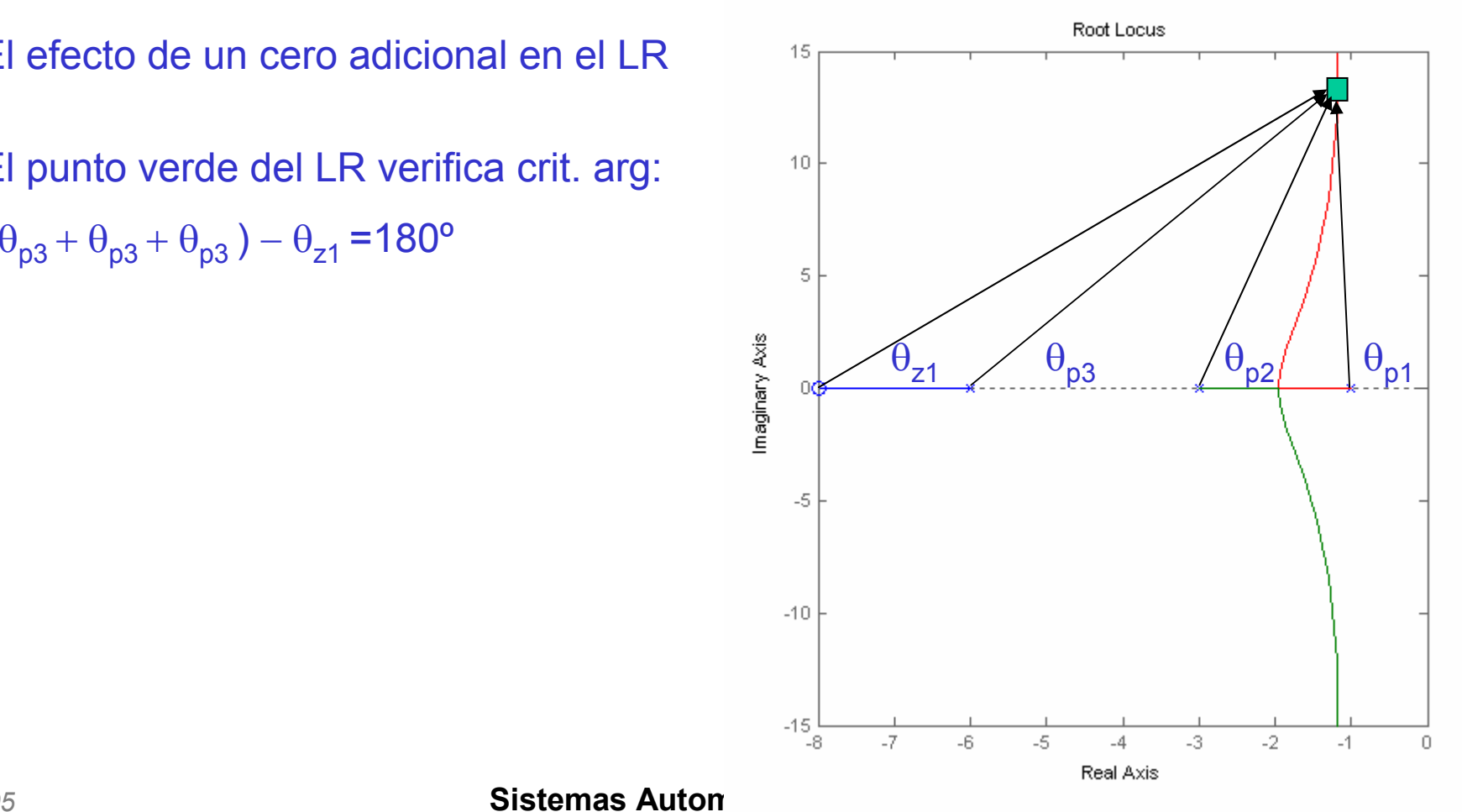

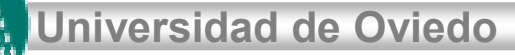

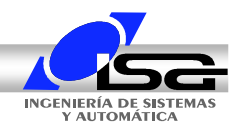

# **Efecto de ceros adicionales en el LR**

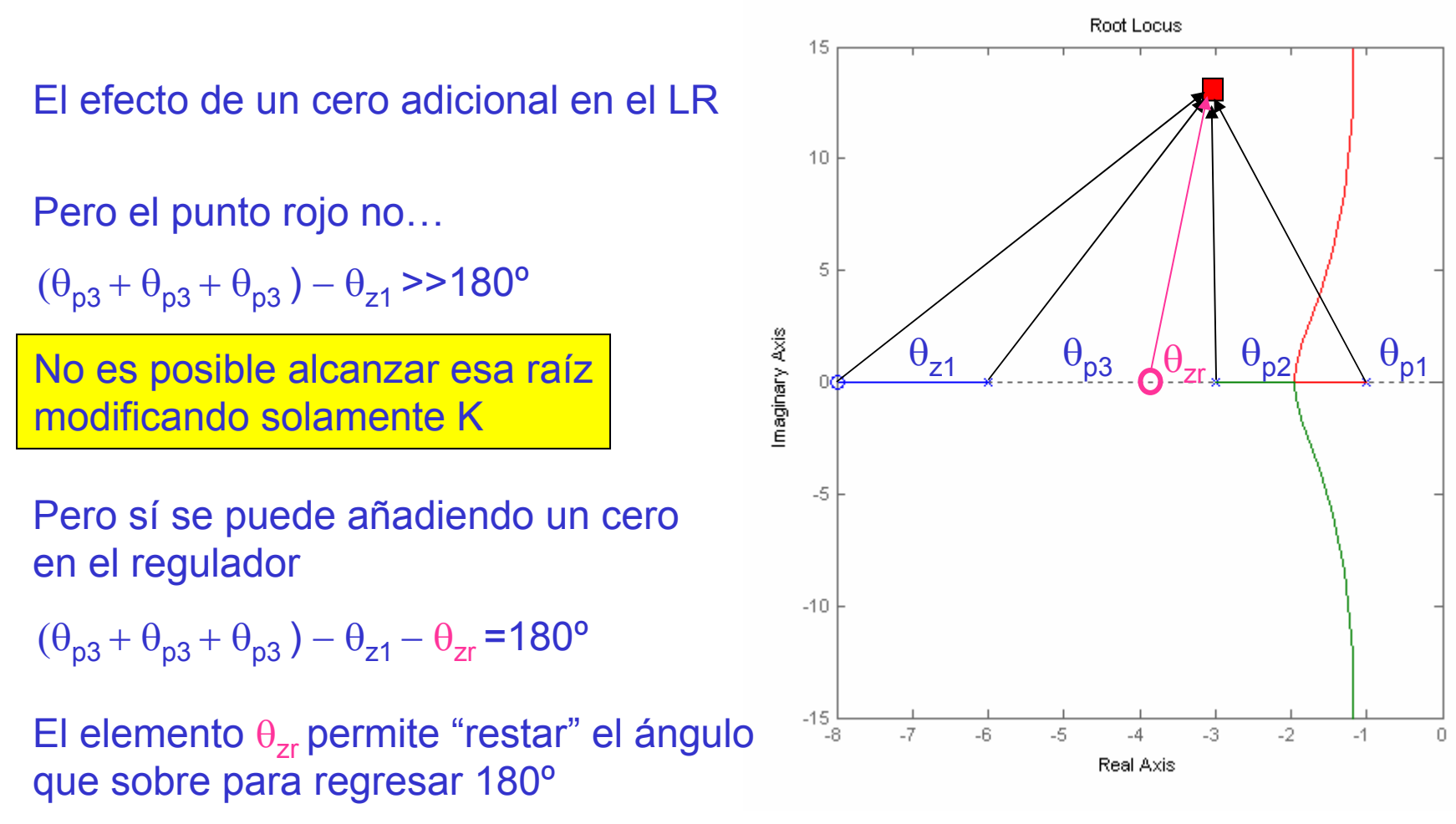

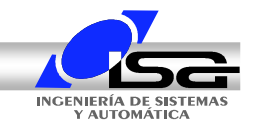

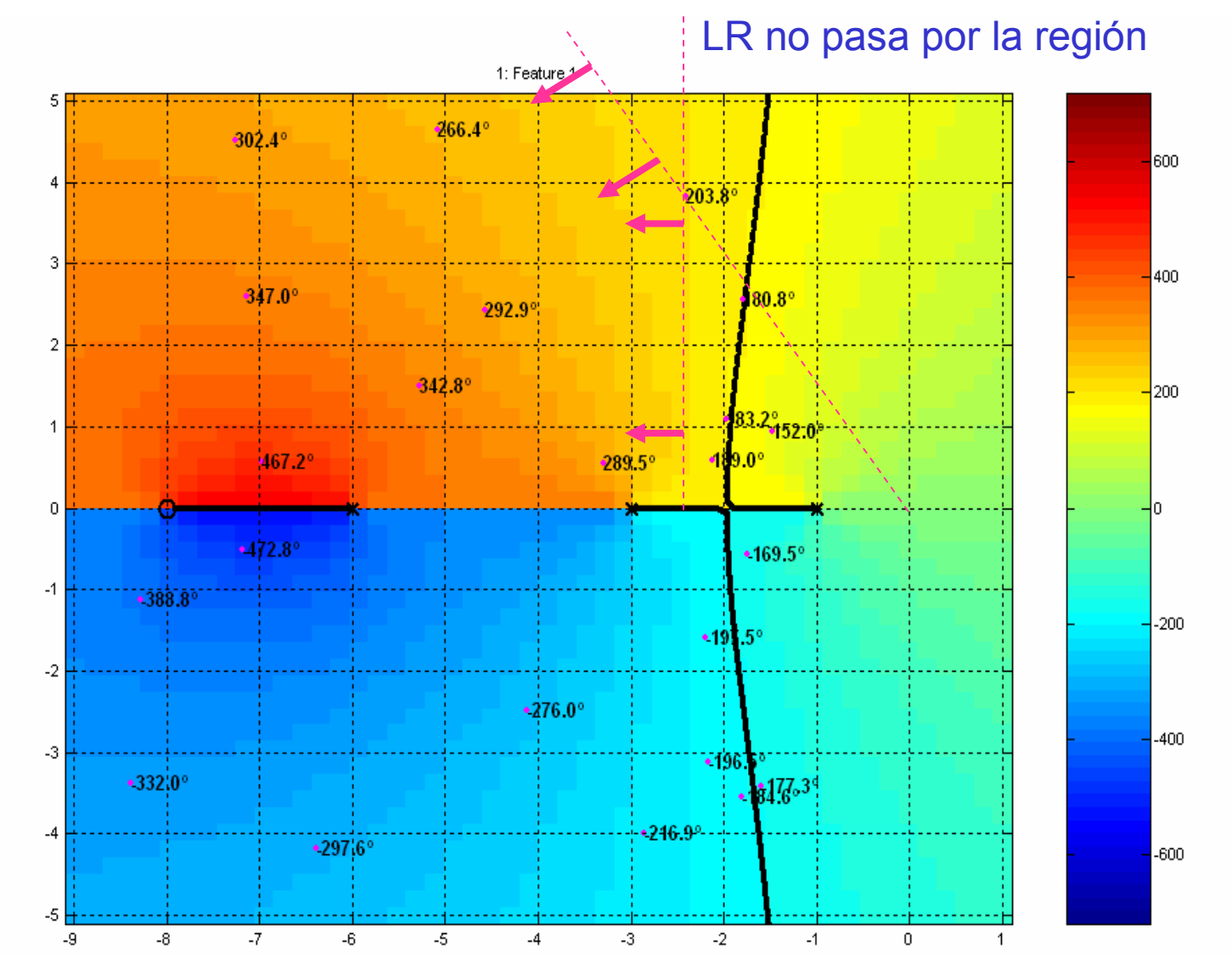

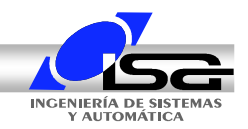

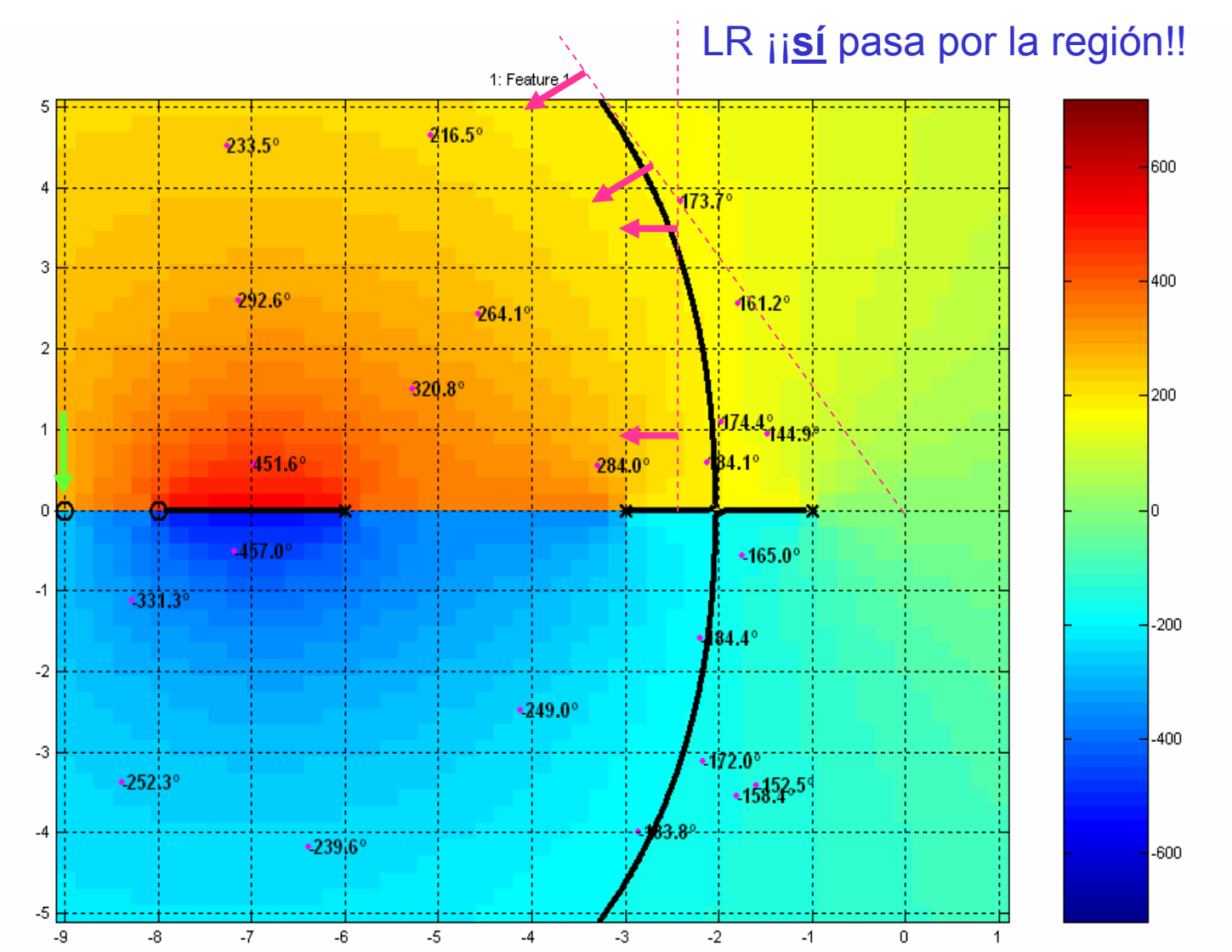

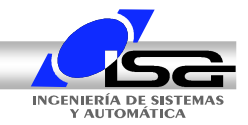

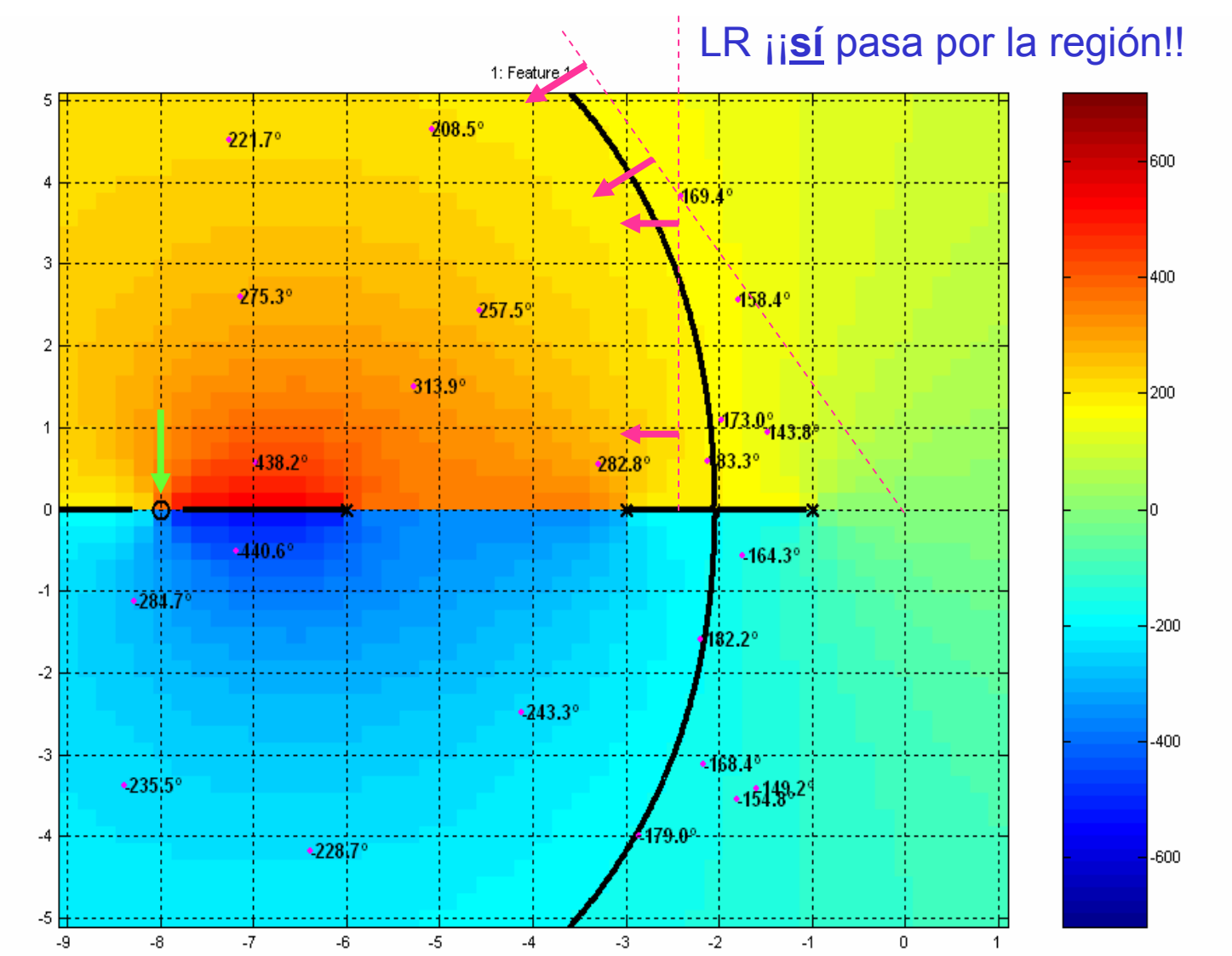

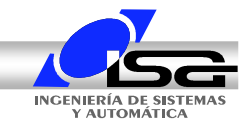

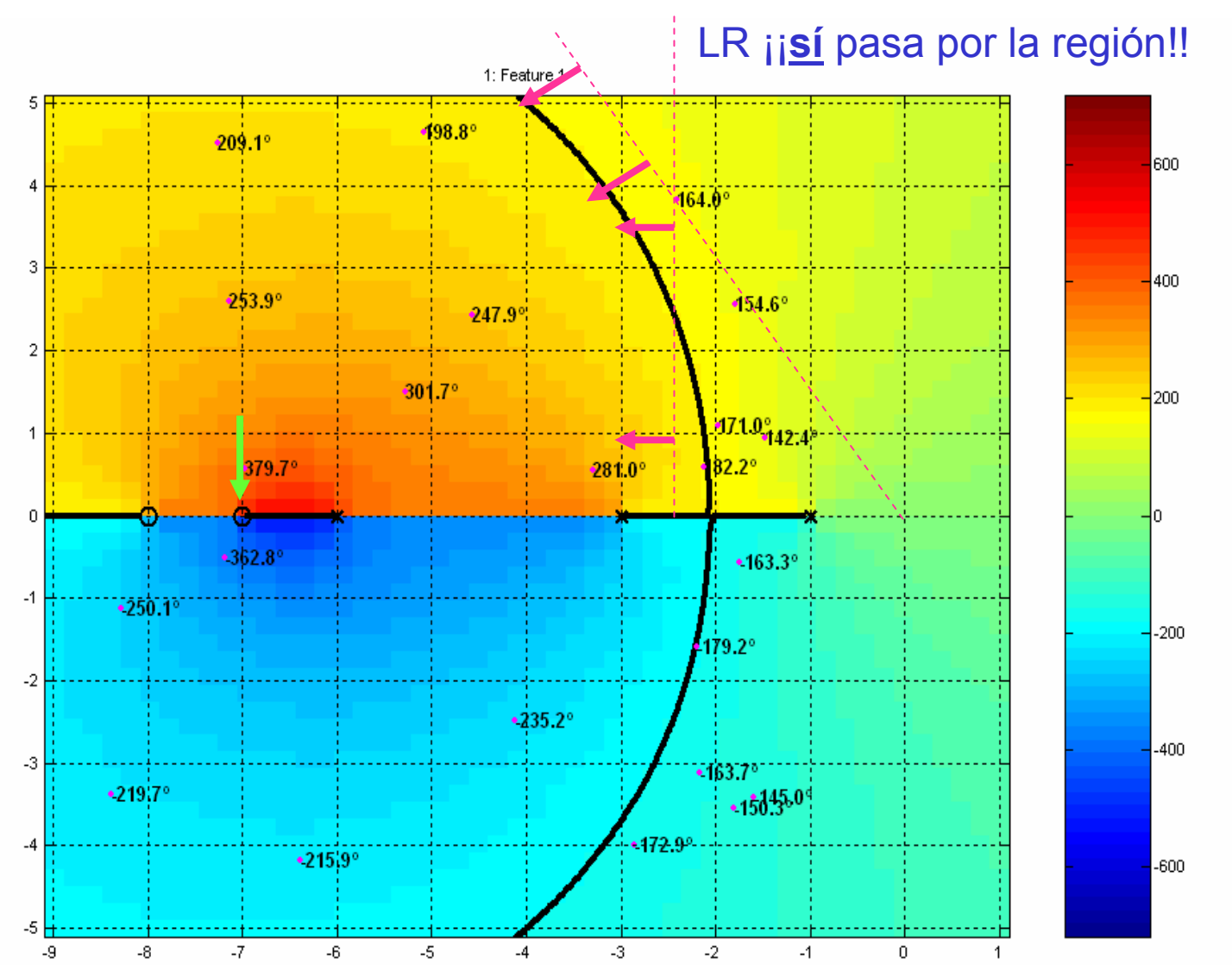

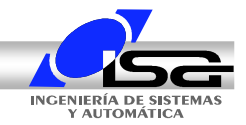

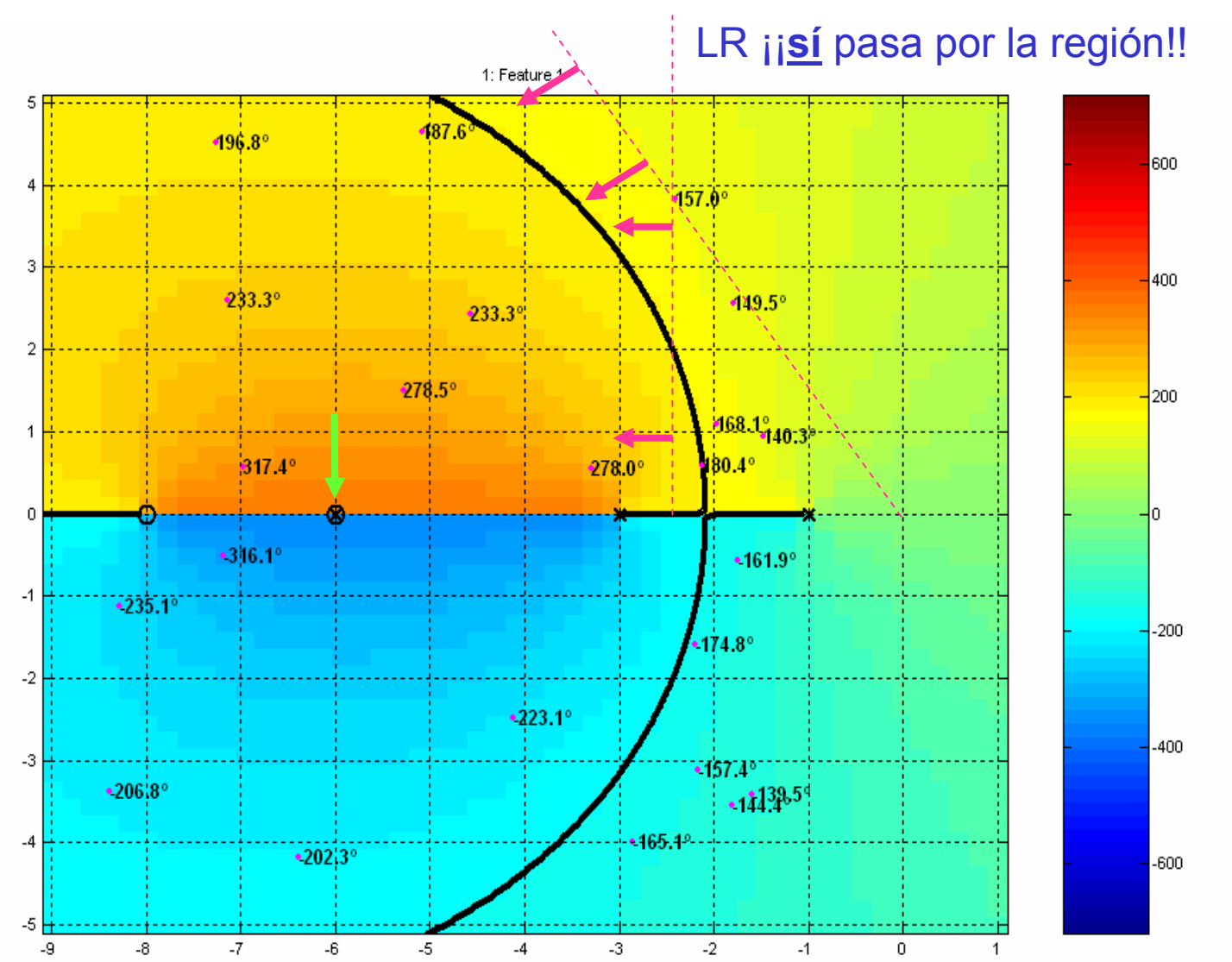

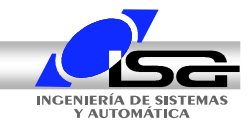

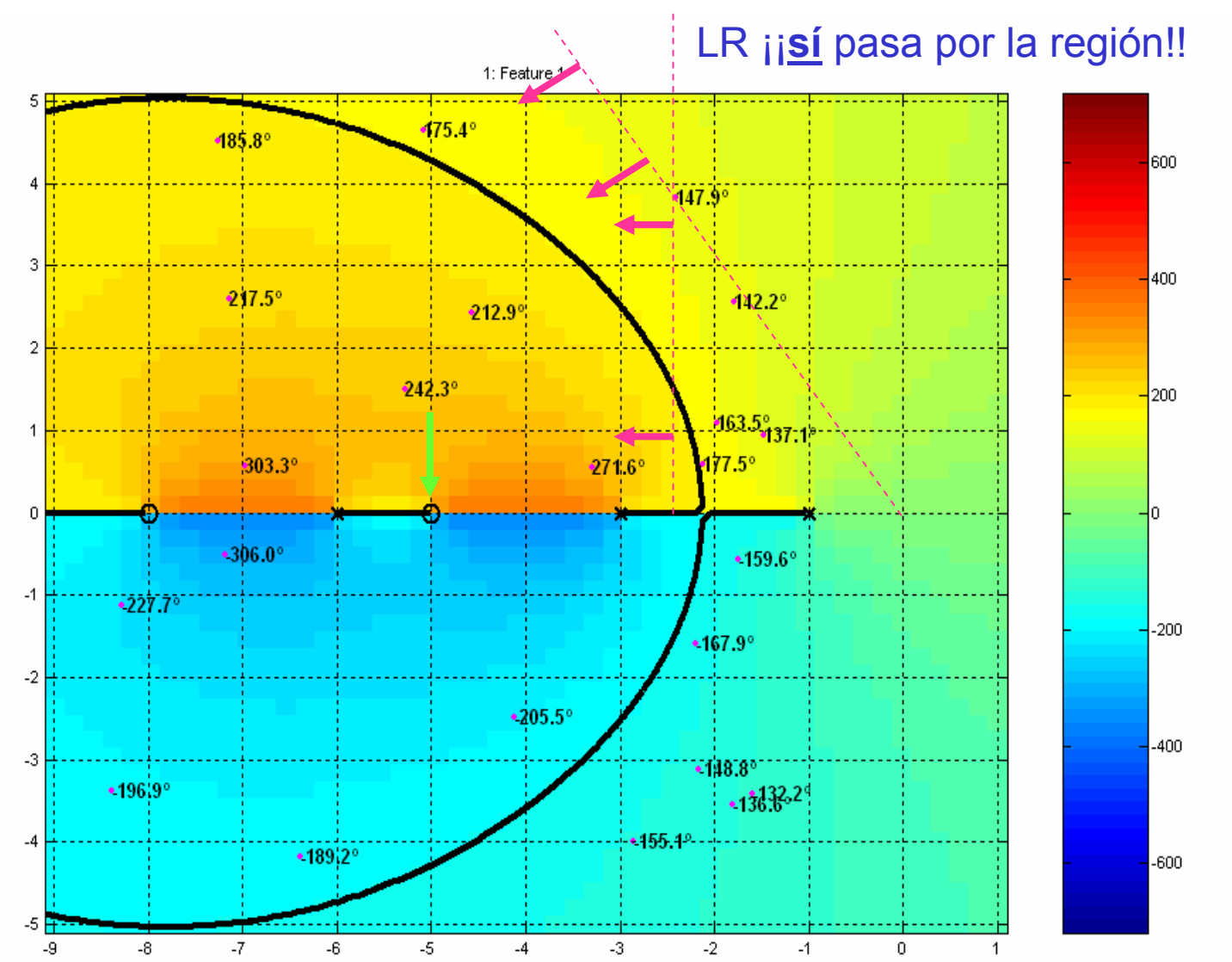

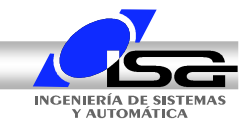

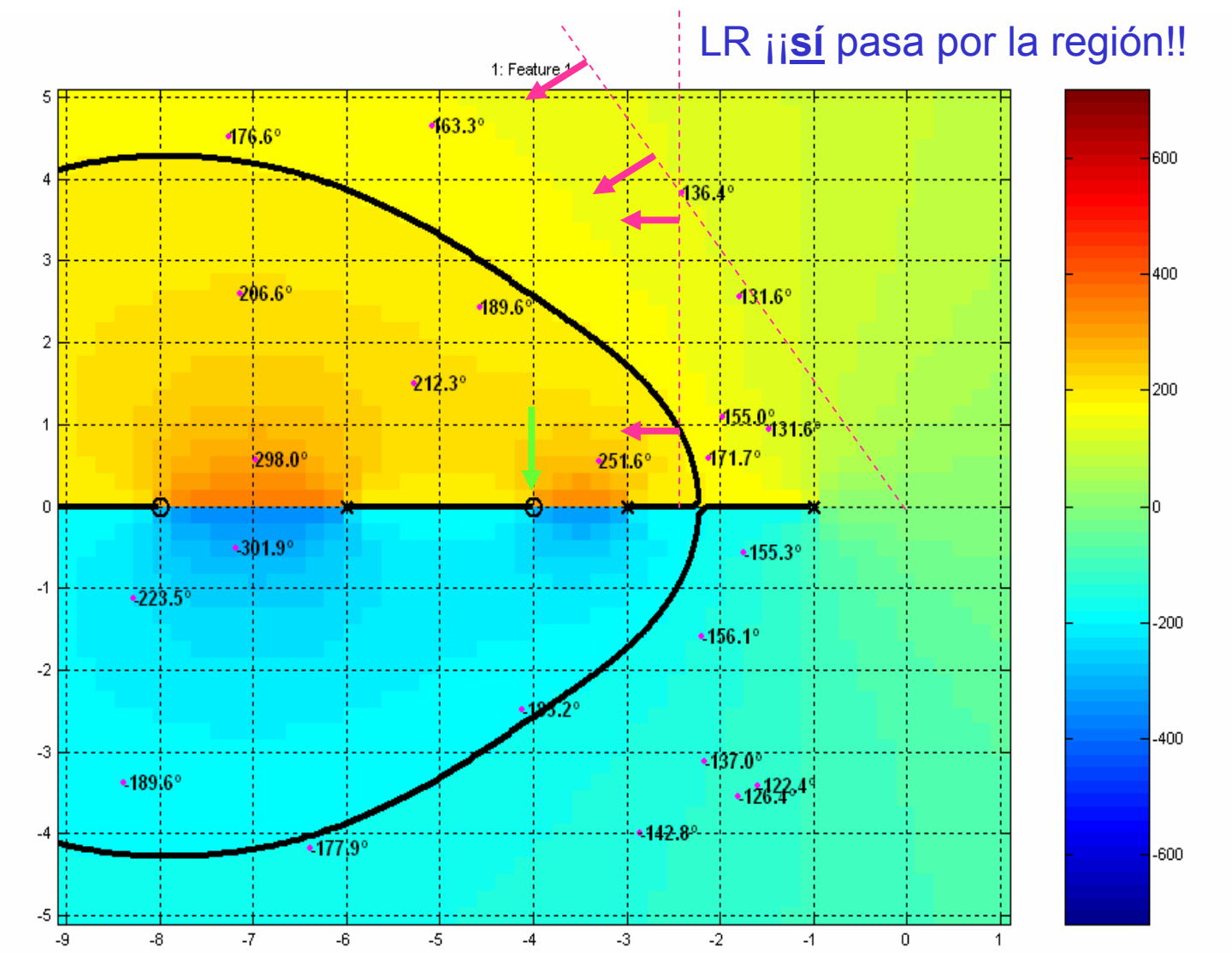

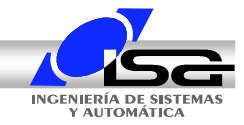

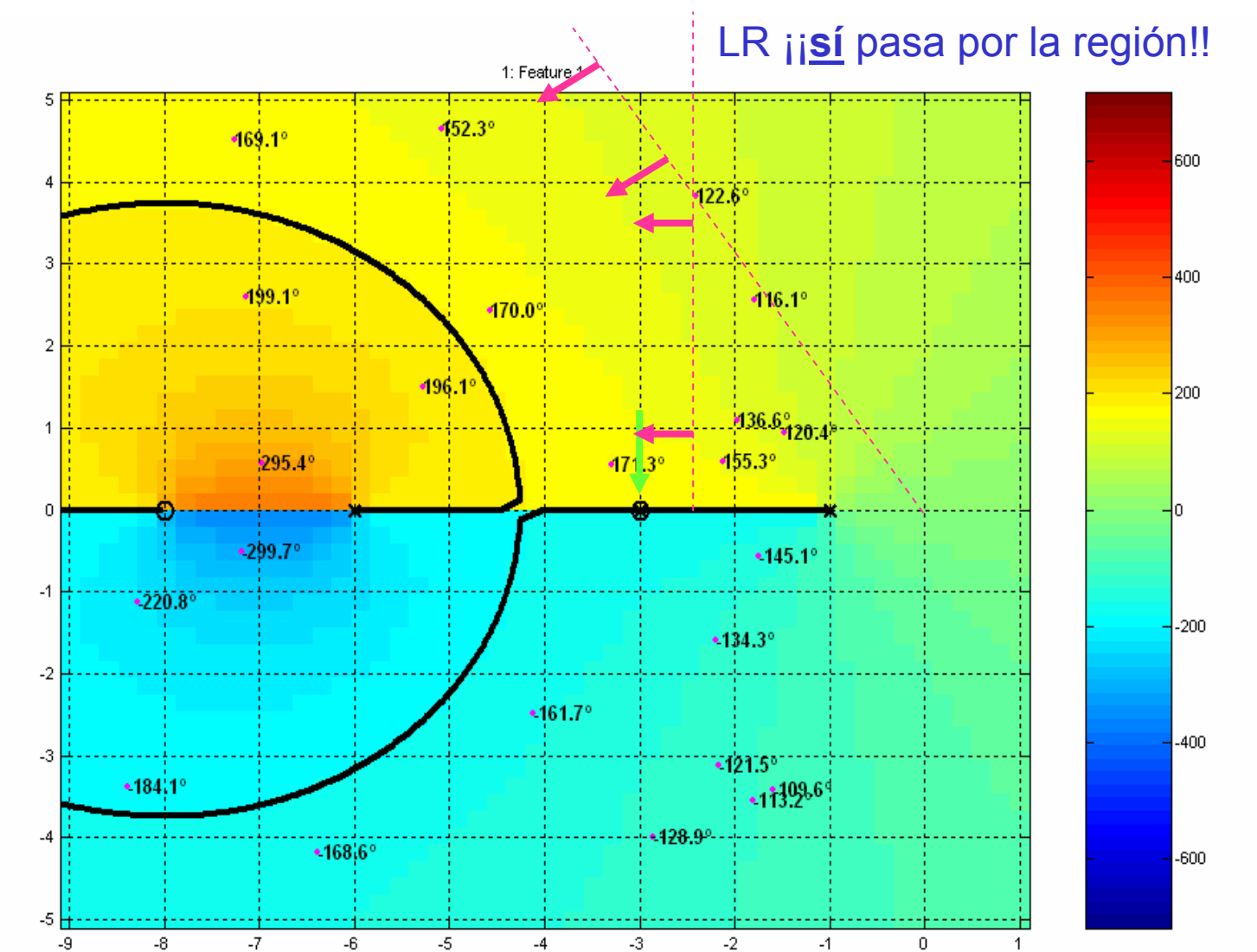

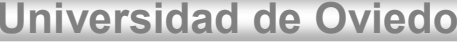

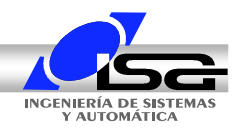

## **Diseño de reguladores PD**

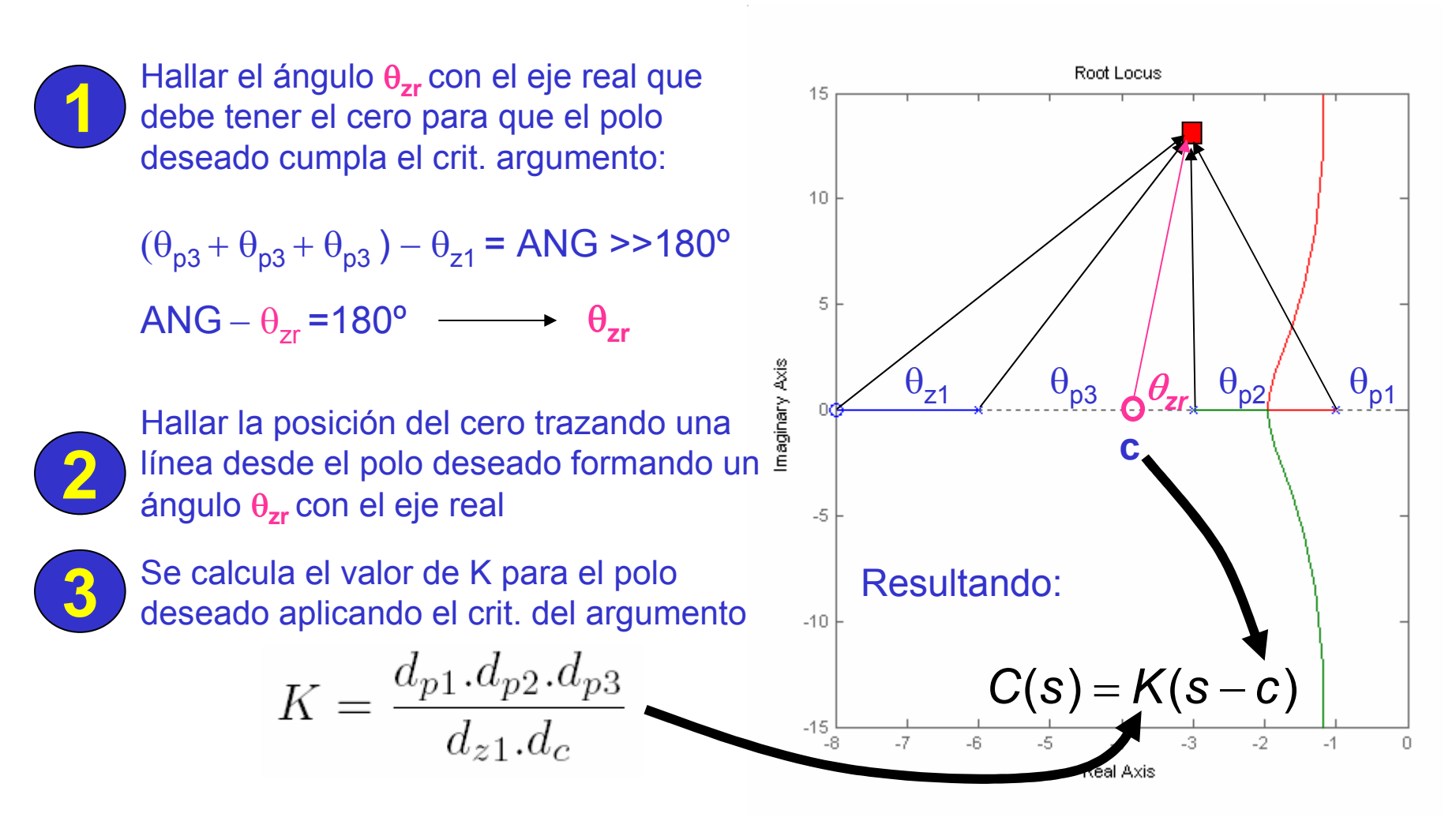

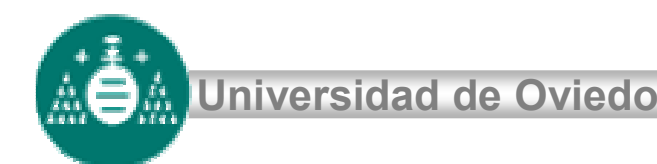

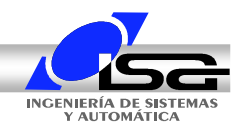

# **Diseño de reguladores PD**

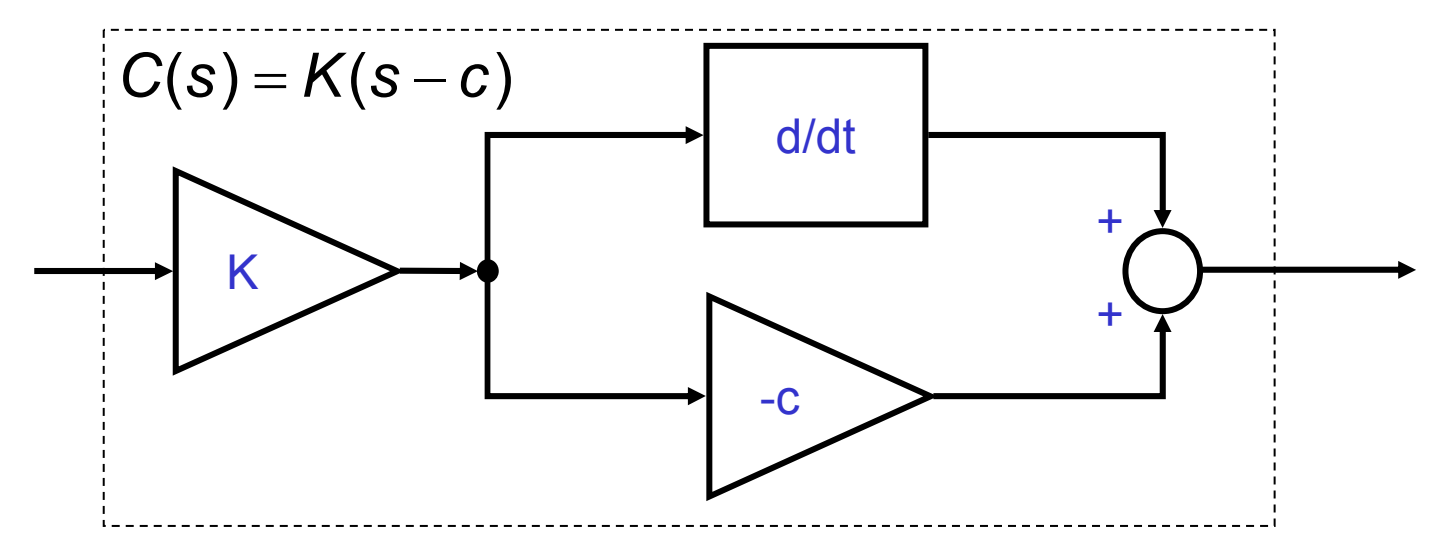

### Problemas:

- No es realizable
- Amplificaría enormemente ruido de alta frecuencia

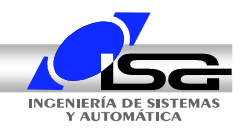

# **Diseño de reguladores PD**

$$
C(s) = K \frac{s-c}{s-p} \qquad |p| >> |c|
$$

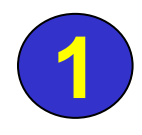

Hallar el ángulo **ANG** con el eje real que debe tener el cero para que el polo deseado cumpla el crit. argumento:

$$
(\theta_{p3} + \theta_{p3} + \theta_{p3}) - \theta_{z1} = ANG \gg 180^{\circ}
$$
  
ANG –  $(\theta_{zr} - \theta_{pr}) = 180^{\circ}$   $\longrightarrow \theta_{zr}$ ,  $\theta_{1}$ 

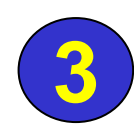

Se calcula el valor de K para el polo deseado aplicando el crit. del argumento

$$
K = \frac{d_{p1}.d_{p2}.d_{p3}.d_p}{d_{z1}.d_c}
$$

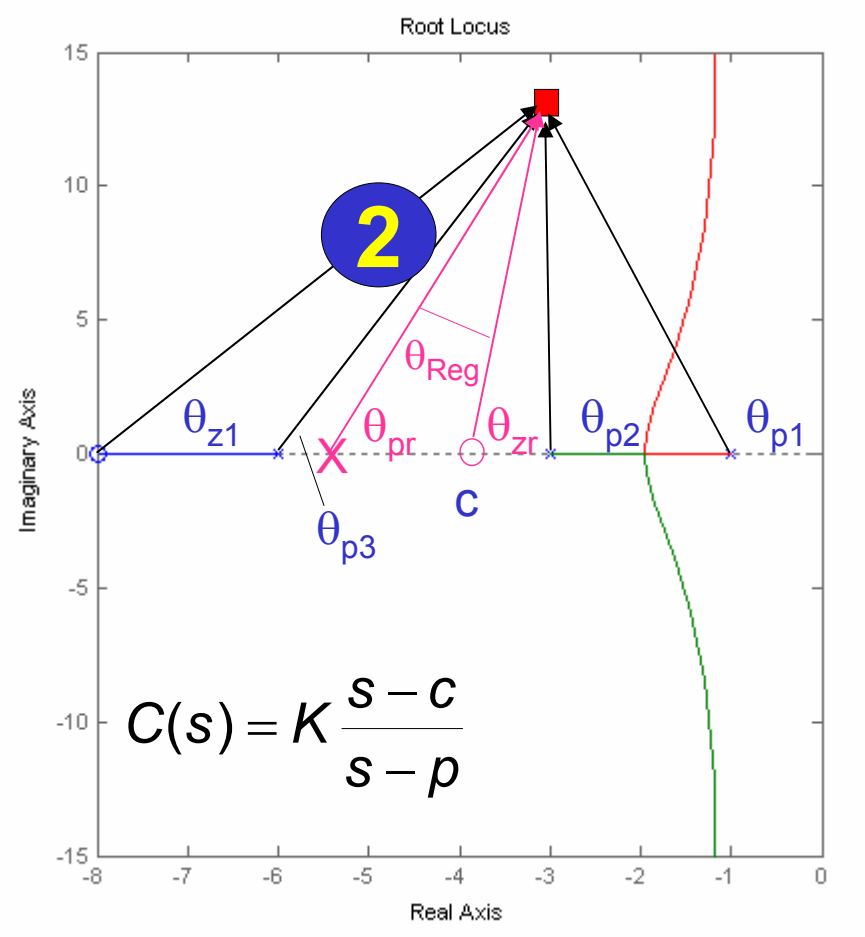

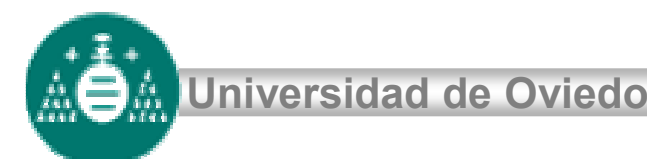

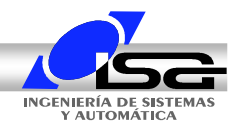

# **Diseño de reguladores PD**

## **Posibilidad 1**

Es posible diseñar empleando un cero puro y añadir un polo en un lugar que no afecte a una distancia de 3 <sup>a</sup> 20 veces la del polo

En general, la elección del polo plantea un compromiso entre:

- a) Supresión de ruido
- b) Efectividad de la compensación

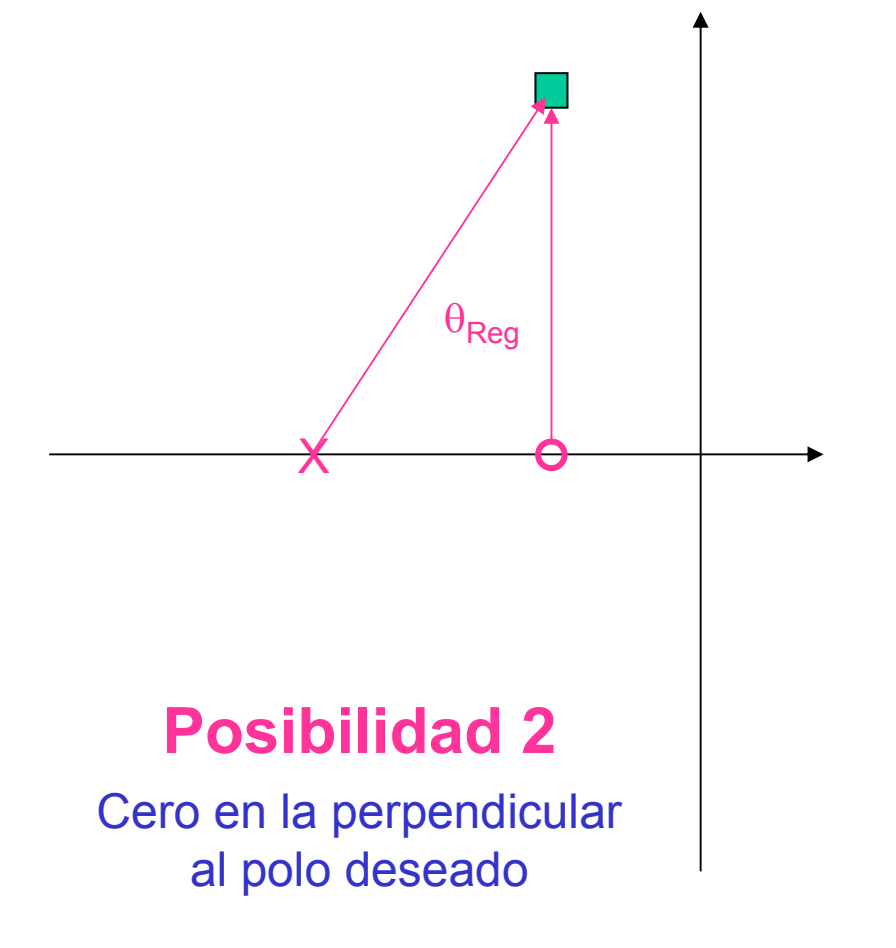

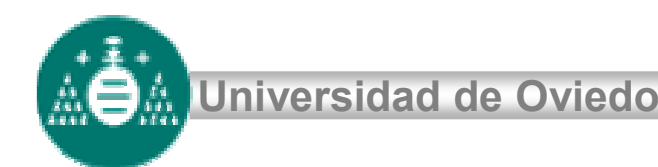

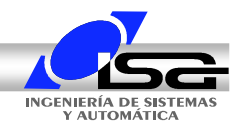

# **Diseño de reguladores PD**

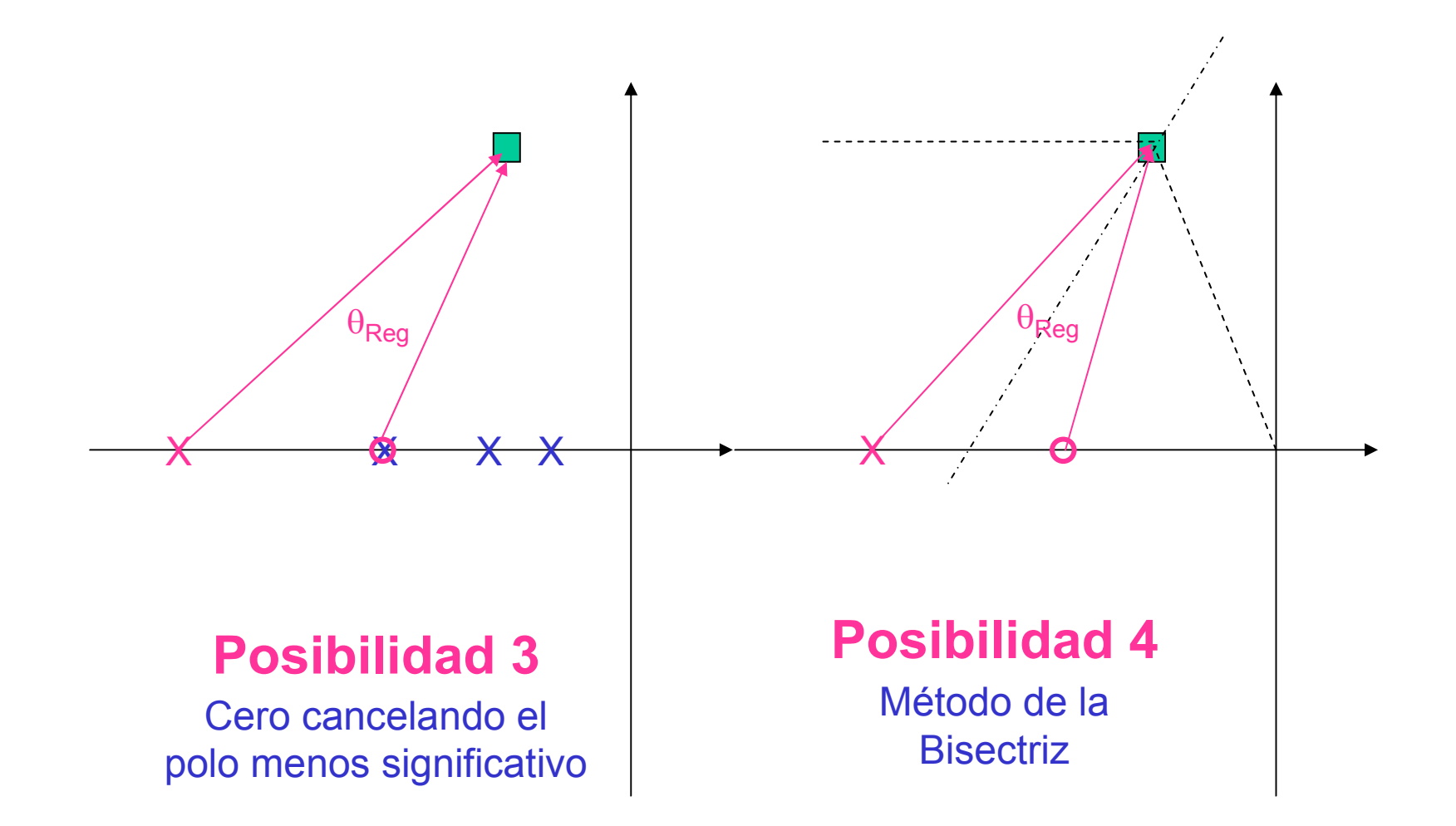

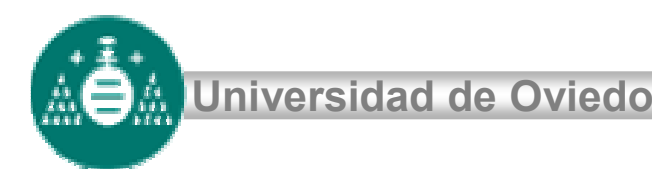

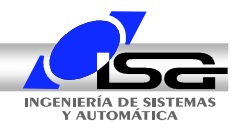

# **Diseño de reguladores PI**

Cuando la respuesta transitoria es satisfactoria

Puede ocurrir que el permanente no sea satisfactorio (e<sub>rpp</sub>, e<sub>rpv</sub>, …)

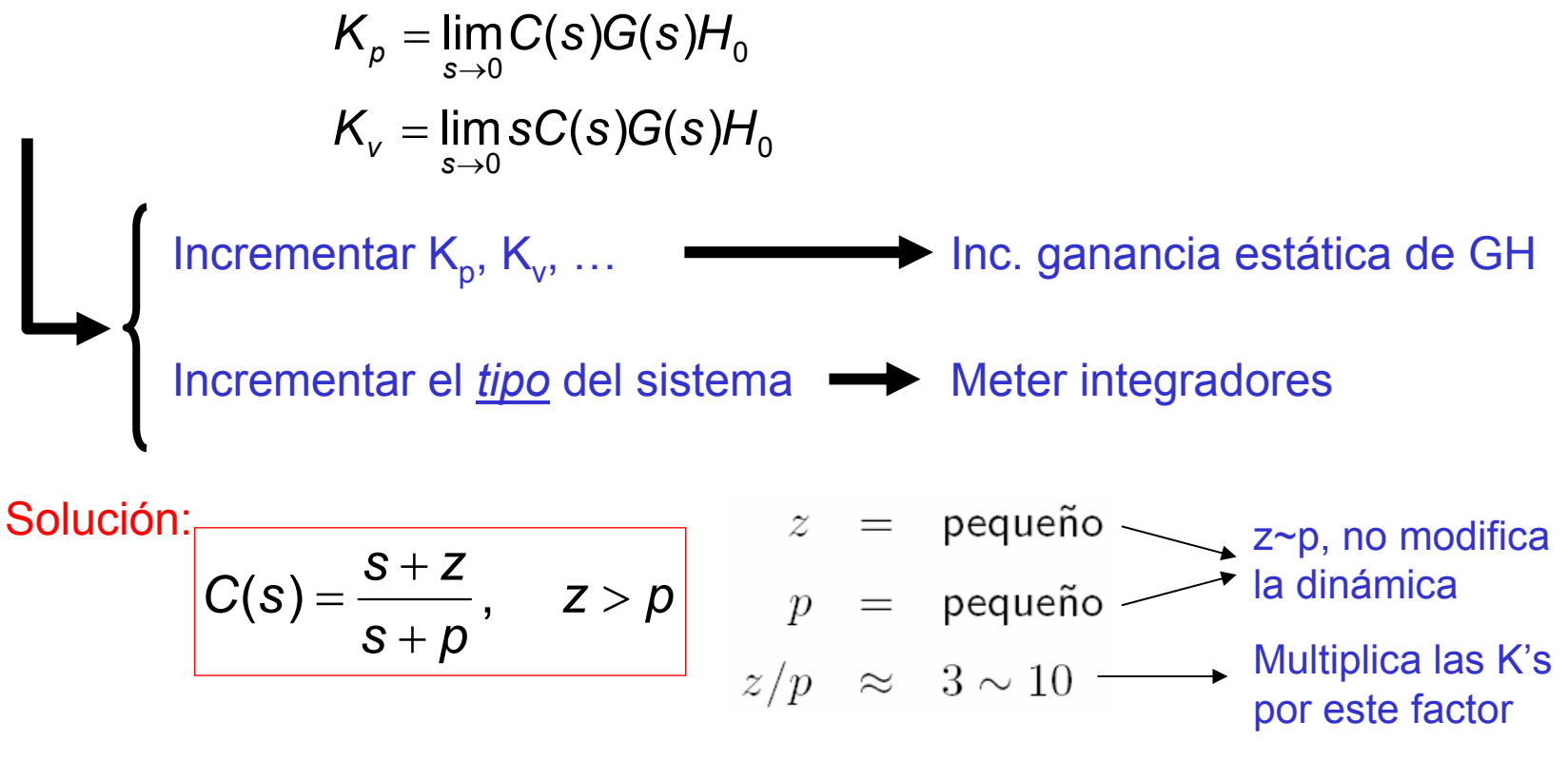

AOA

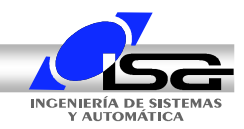

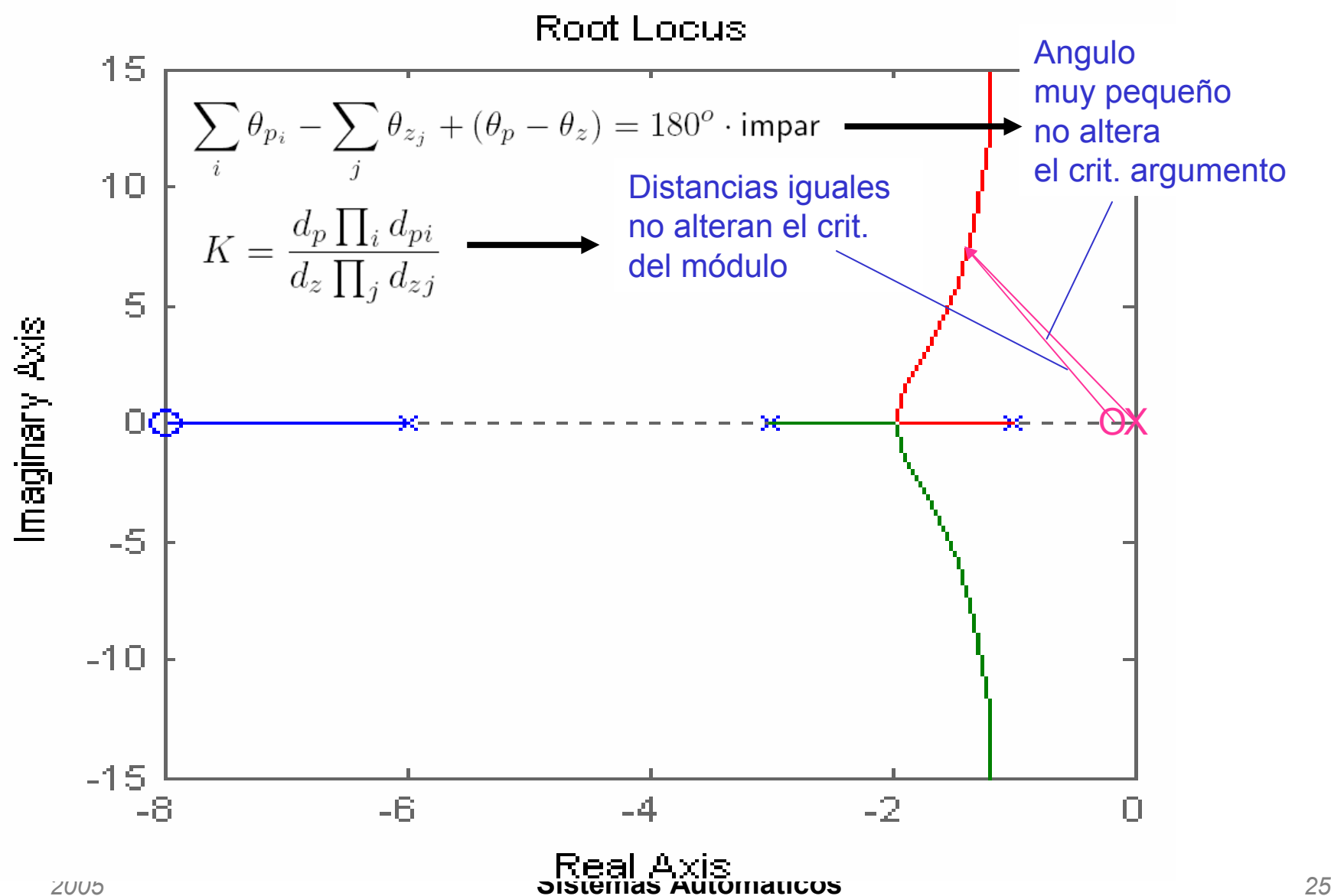

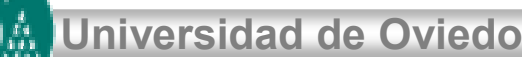

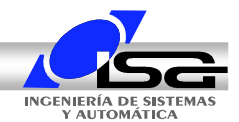

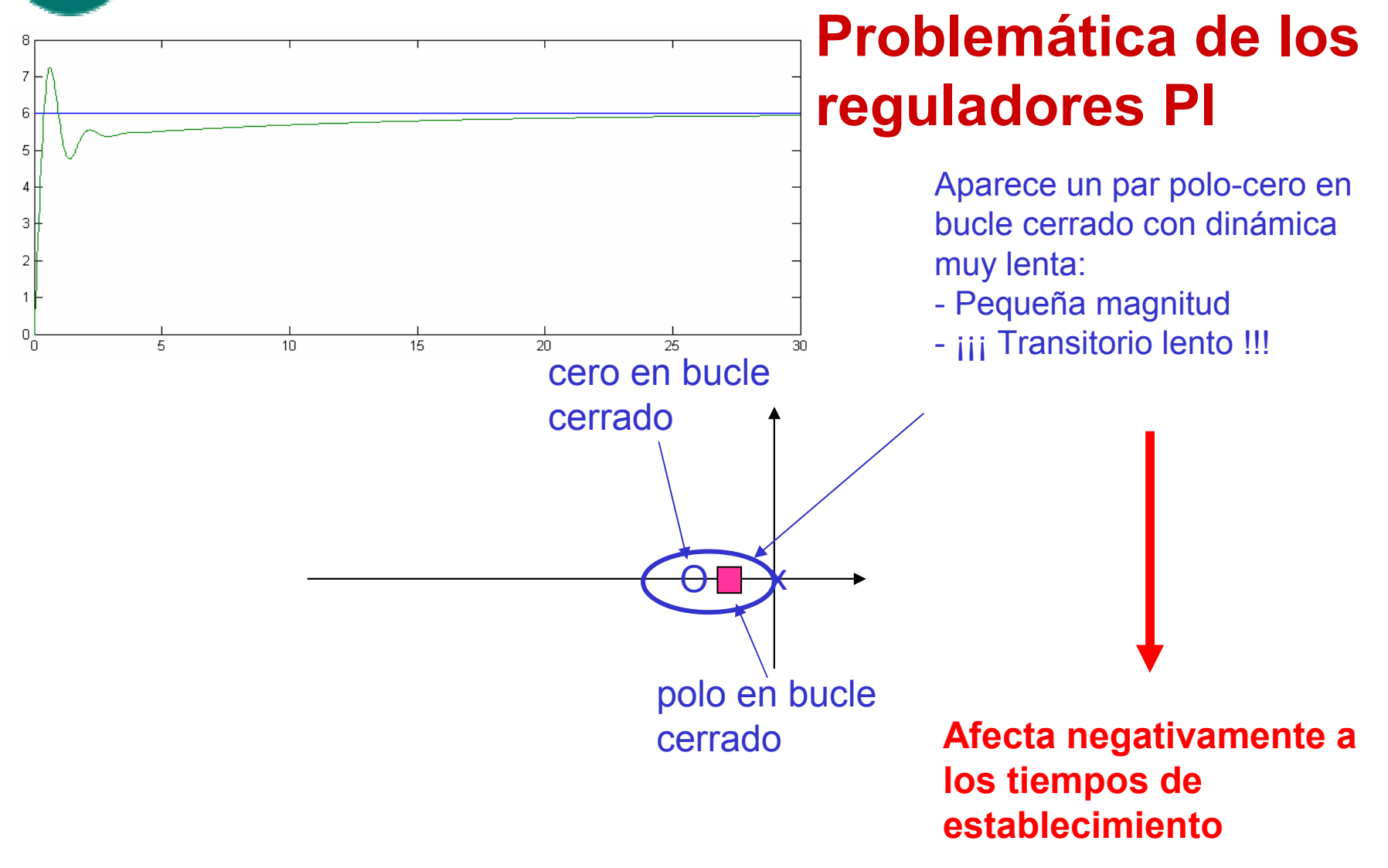

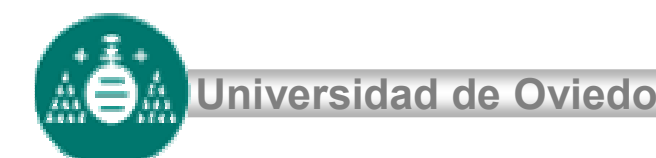

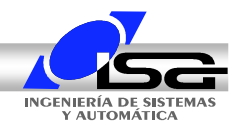

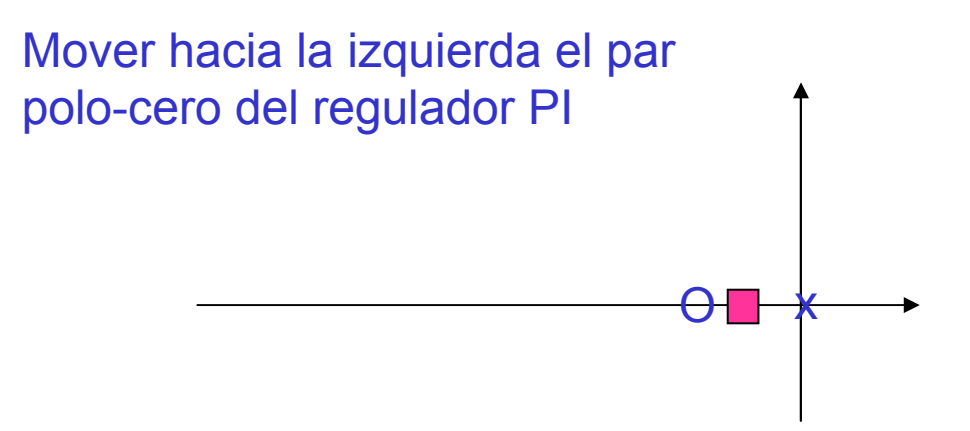

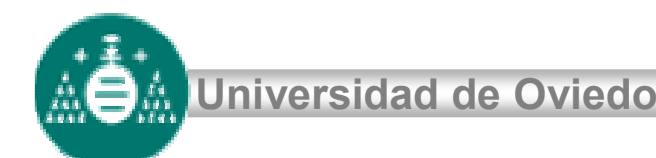

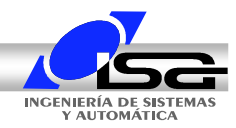

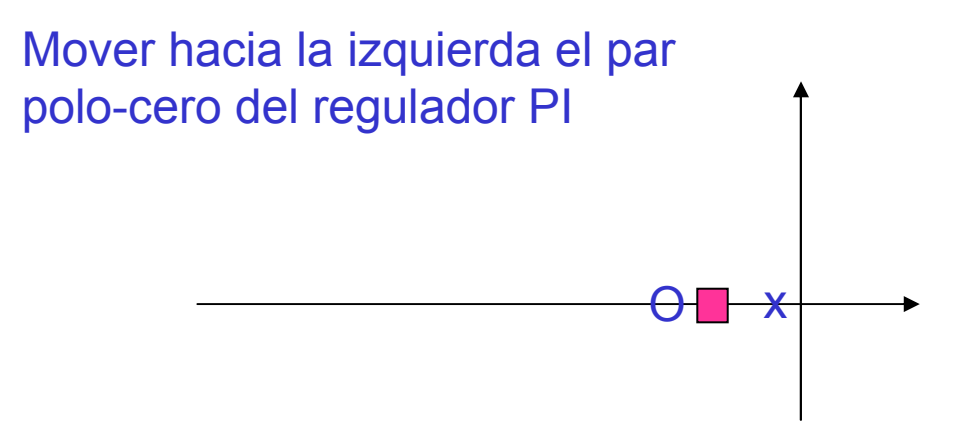

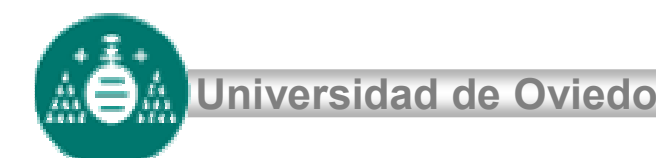

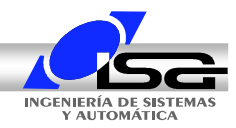

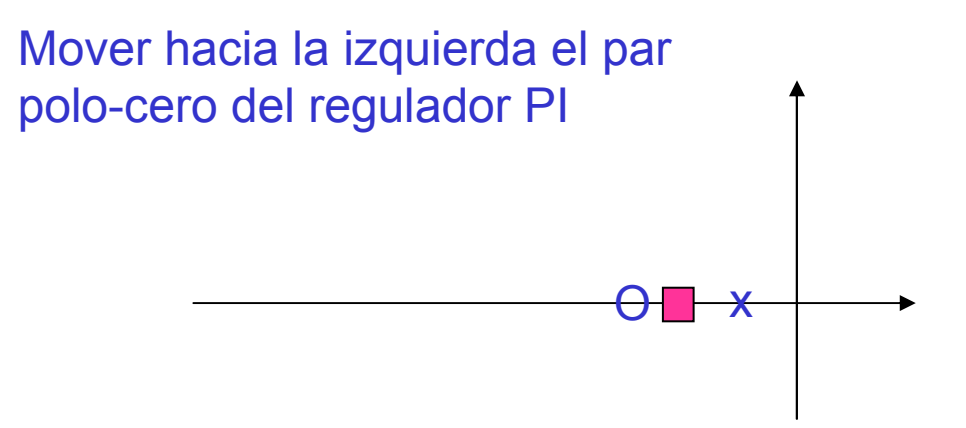

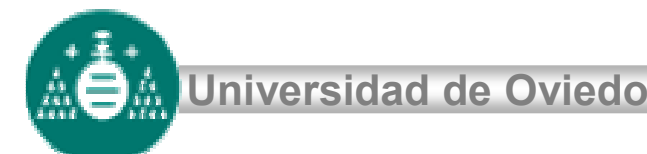

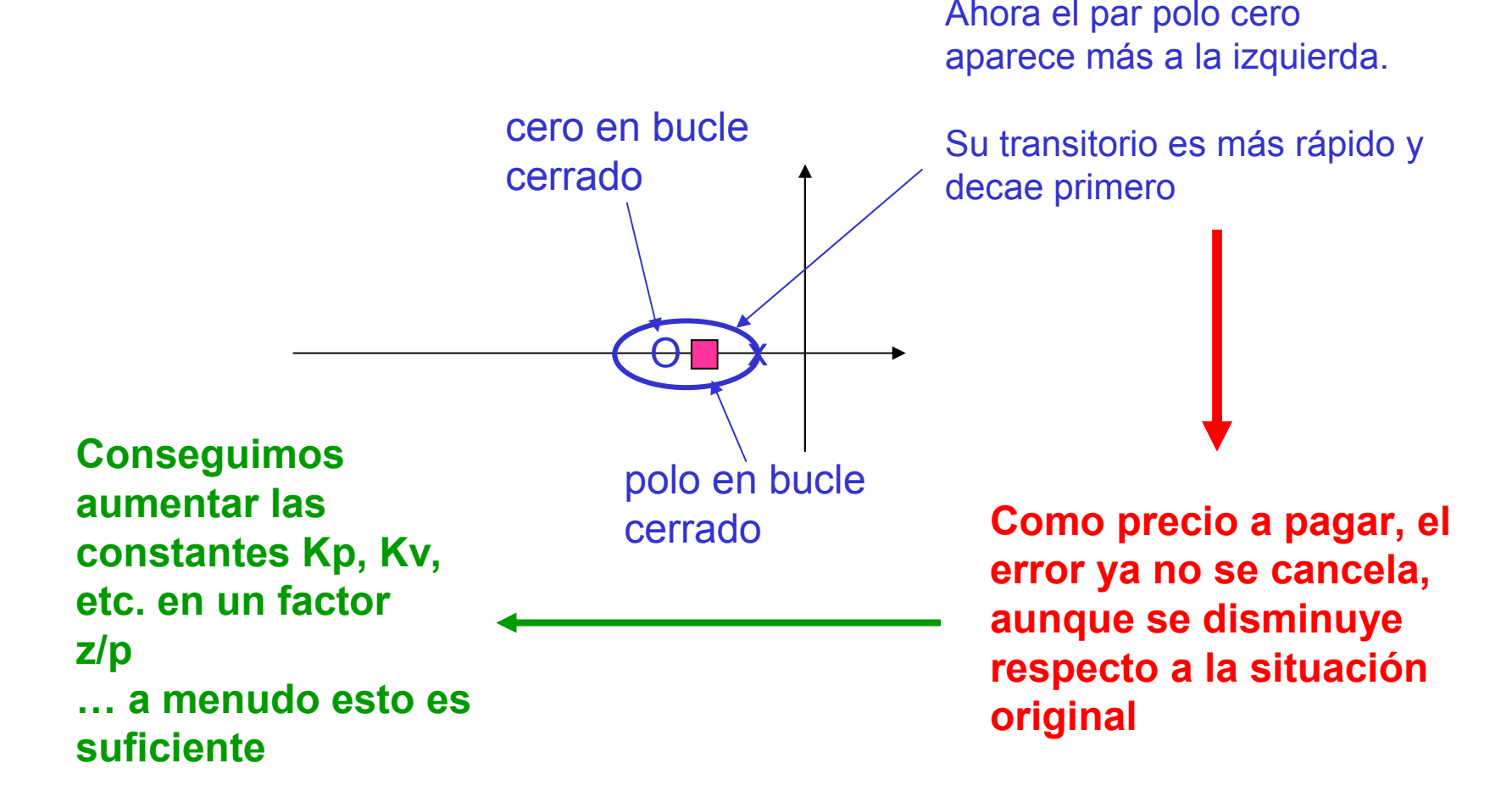

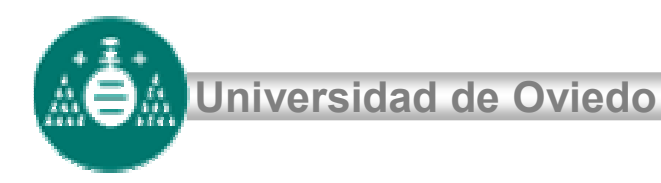

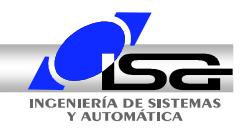

# **Ejemplo**

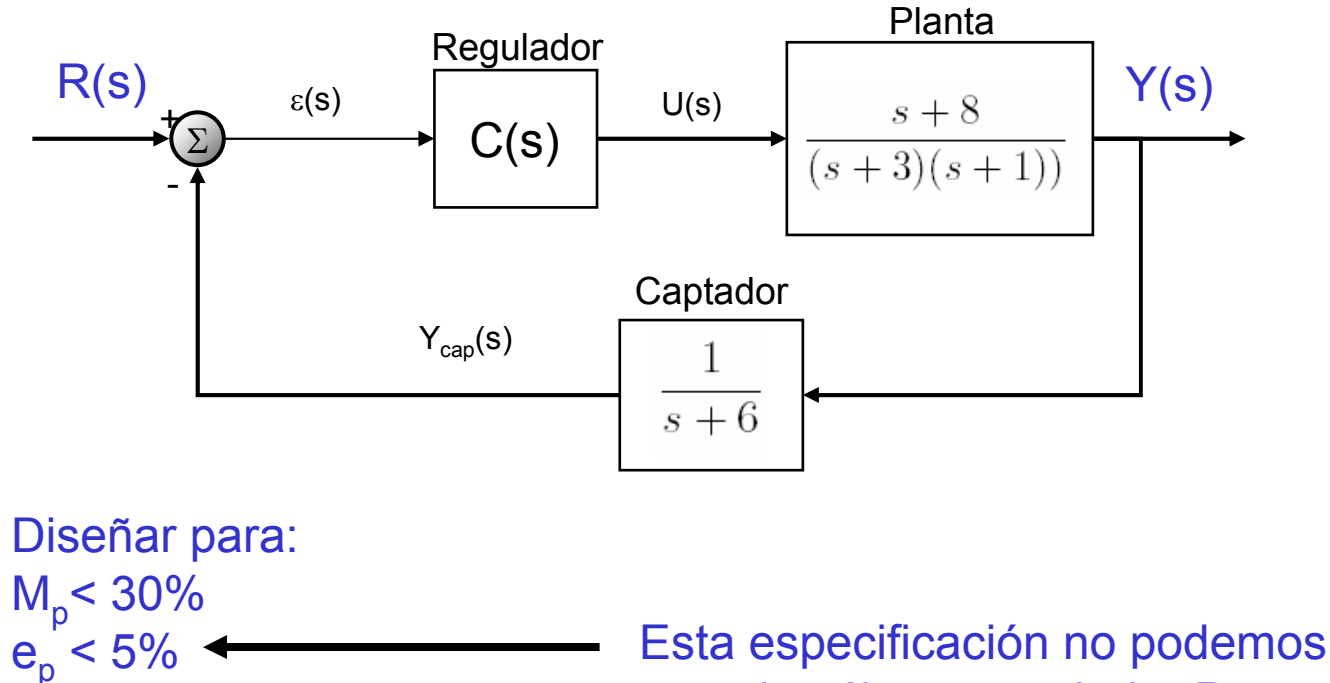

Esta especificación no podemos cumplirla usando sólo un regulador P porque no hay margen para aumentar K

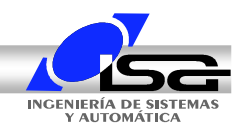

#### **Regulador P (diseño original)**

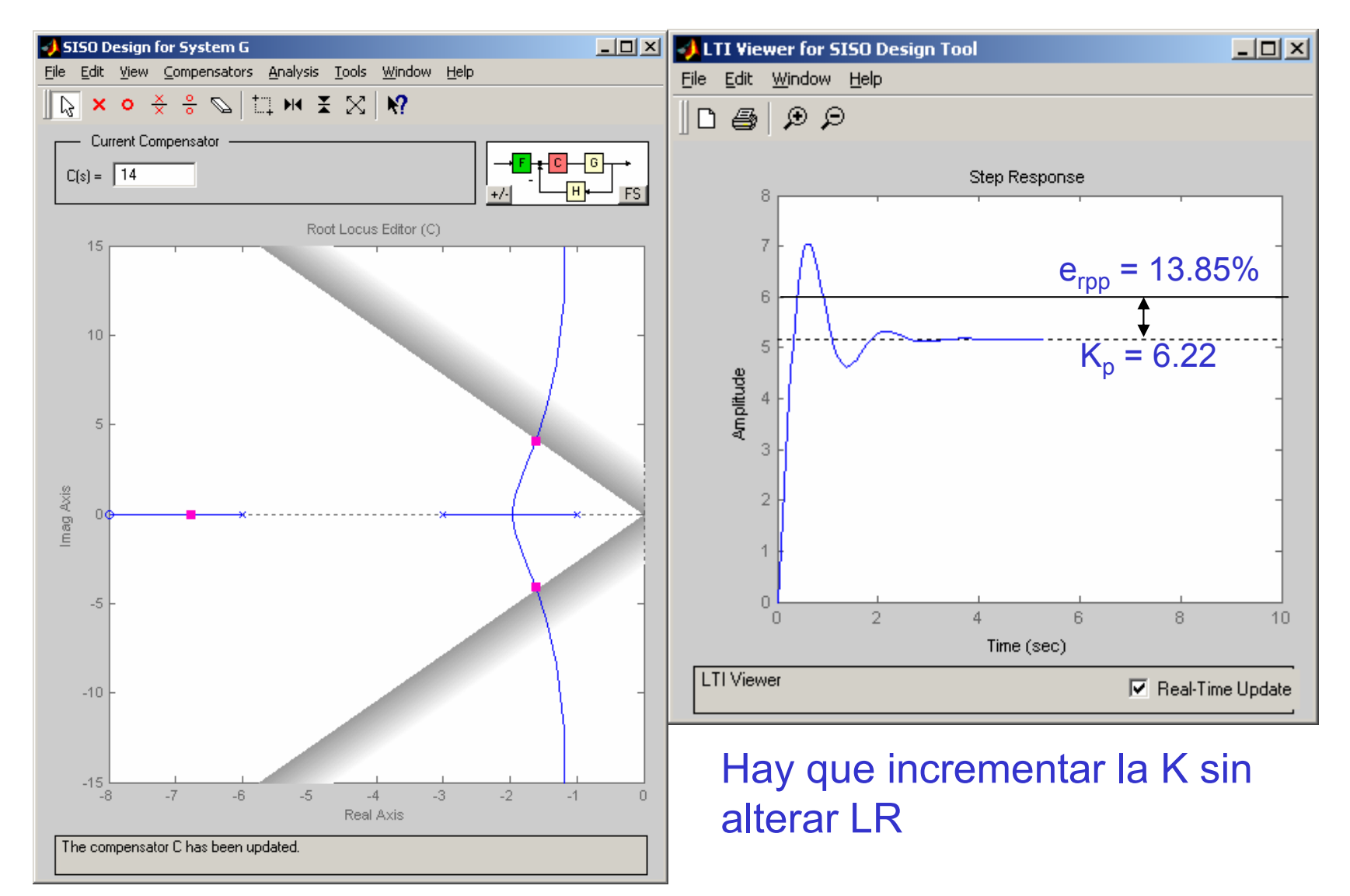

AOA

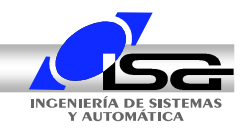

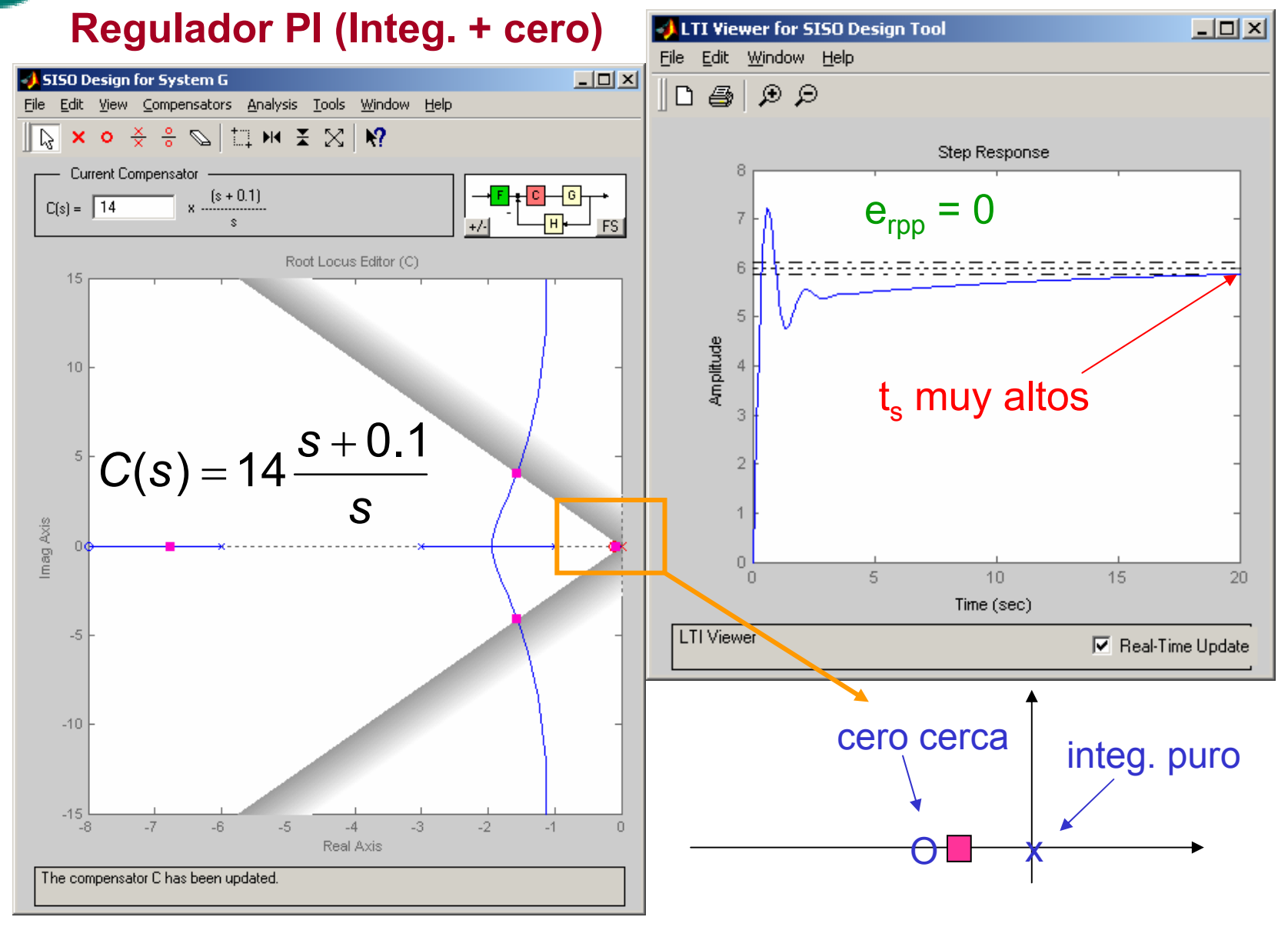

**Sistemas Automáticos** *33*

AOA

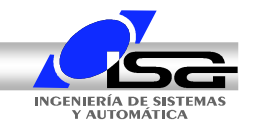

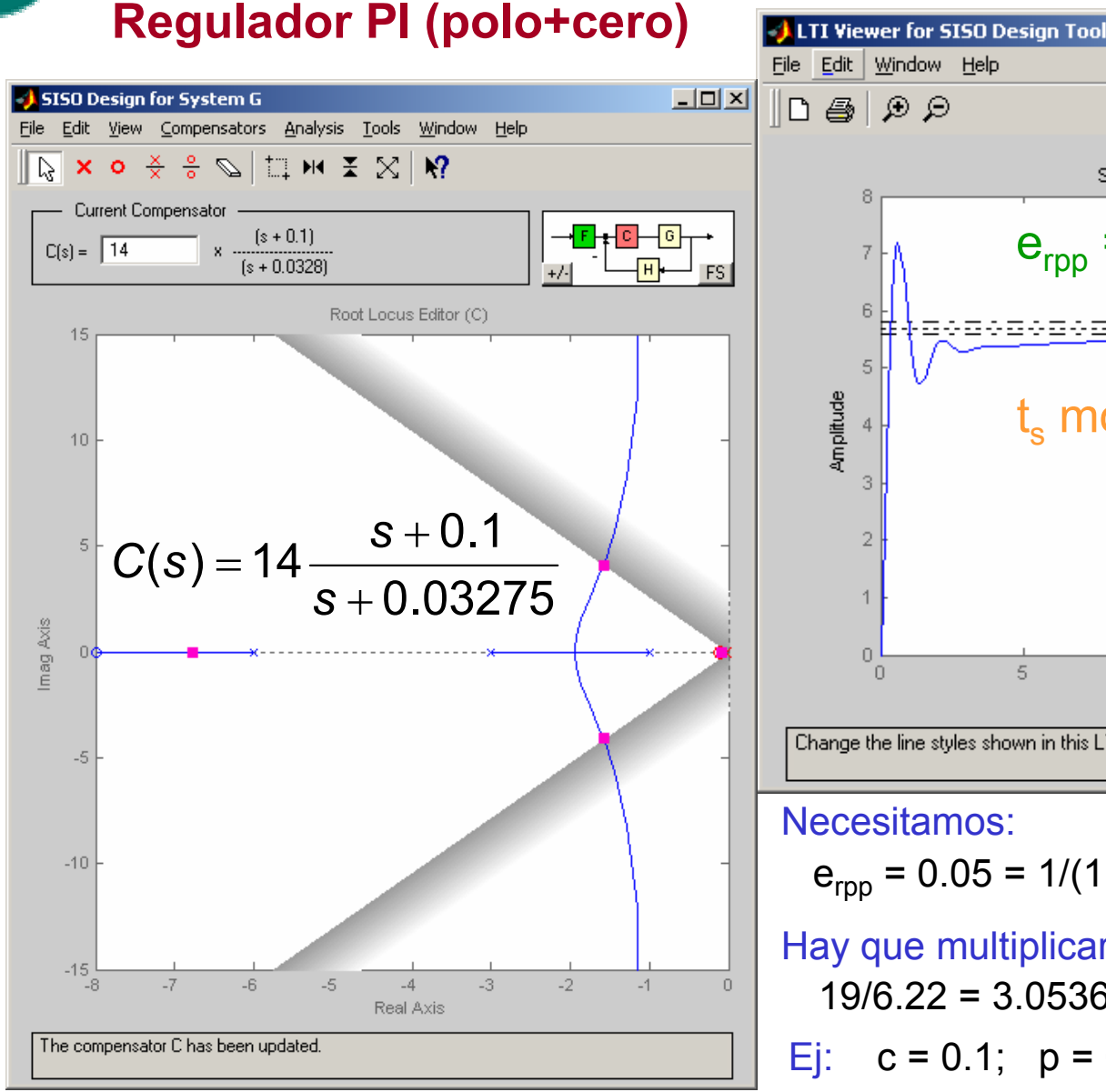

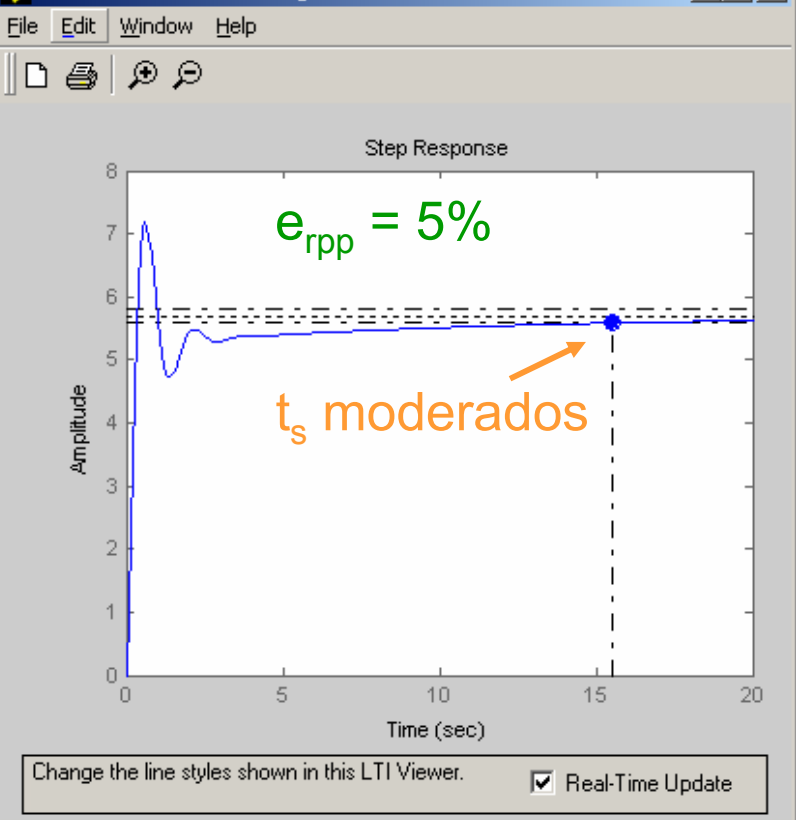

#### Necesitamos:

$$
e_{\text{rpp}} = 0.05 = 1/(1+K_p) \longrightarrow K_p \ge 19
$$

Hay que multiplicar Kp por un factor 19/6.22 <sup>=</sup> 3.0536 Ej:  $c = 0.1$ ;  $p = 0.1/3.0536 = 0.03275$ 

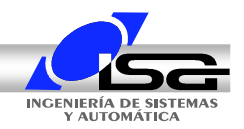

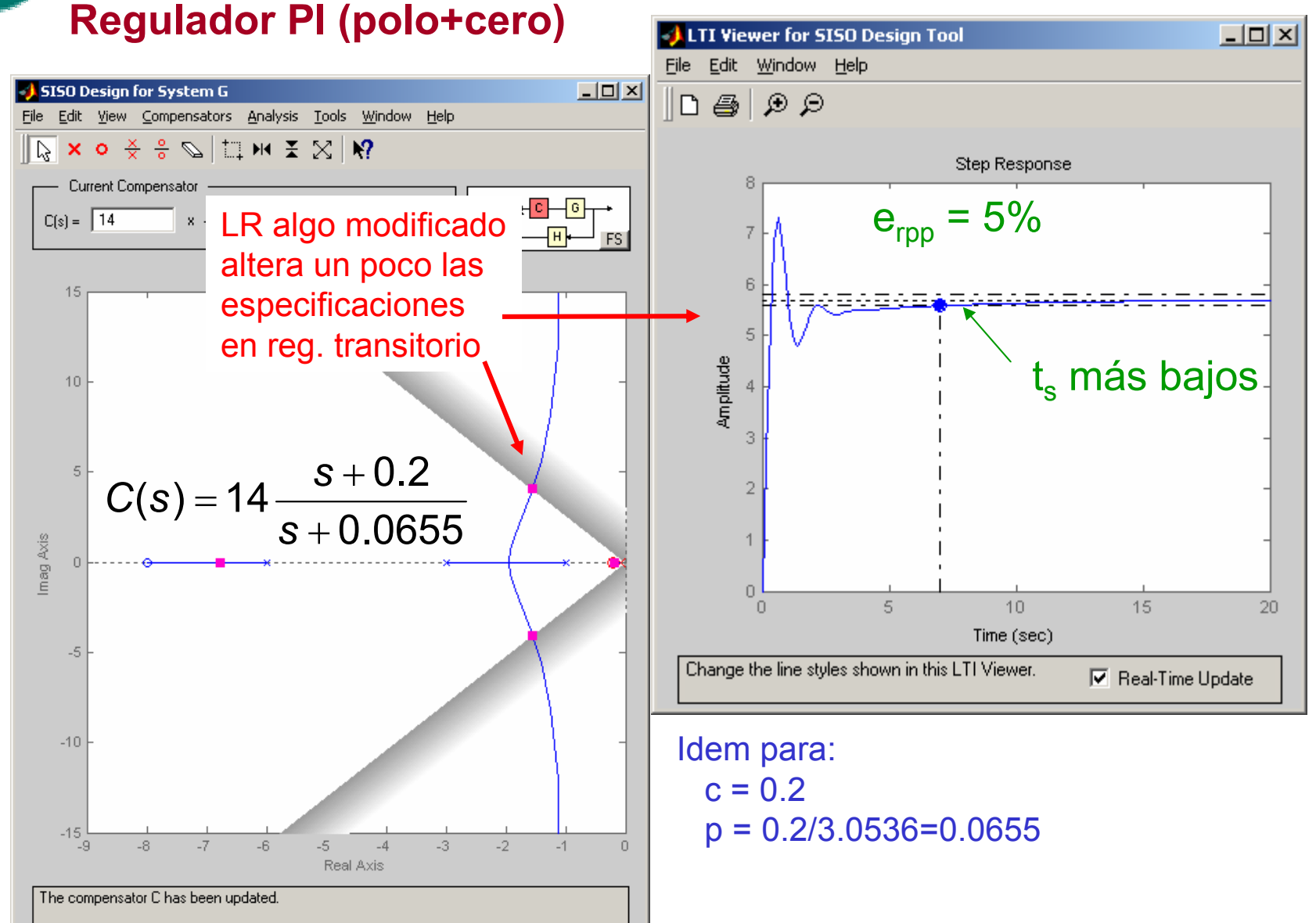

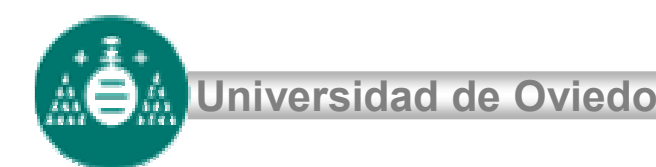

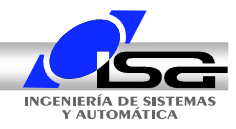

# **Procedimiento resumido de diseño**

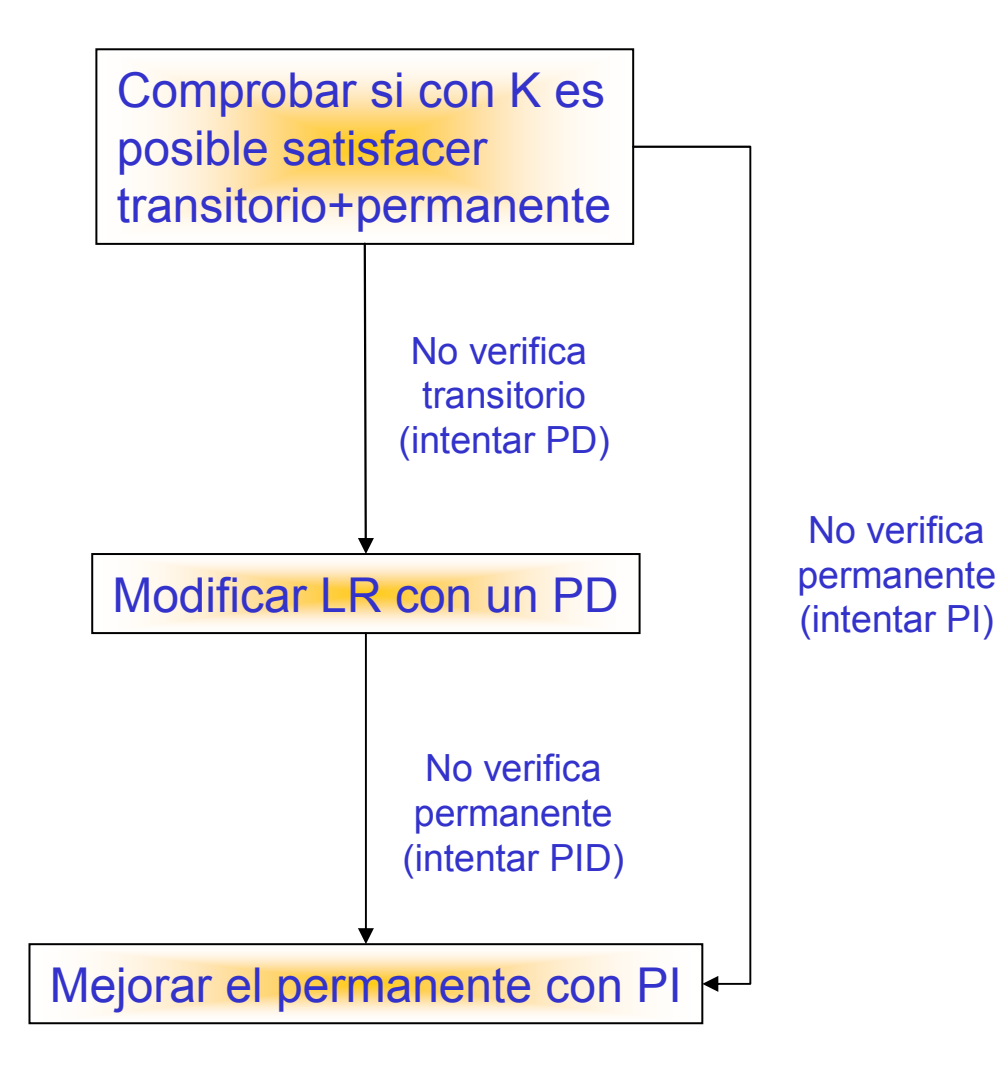